# The Ruby programming language

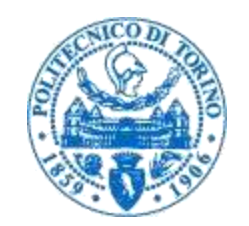

 $\overline{O}$ 

Laura Farinetti Dipartimento di Automatica e Informatica Politecnico di Torino

laura.farinetti@polito.it

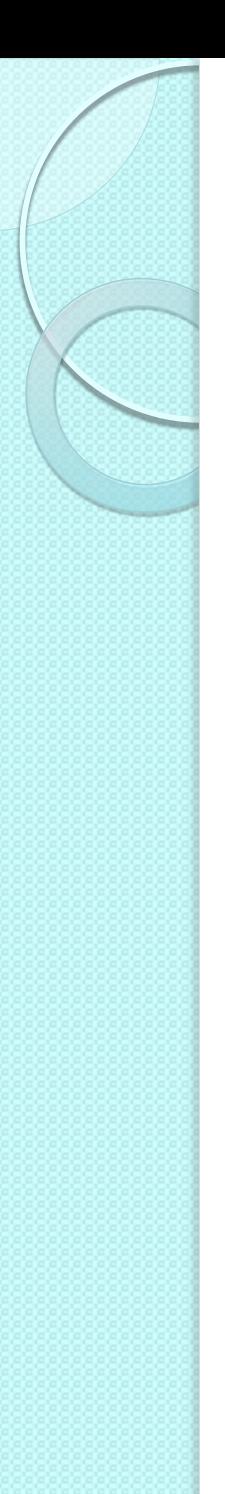

## Ruby

- Powerful and flexible programming language that can be used alone or as part of the Ruby on Rails web framework
- Released in 1995 by Yukihiro Matsumoto with the goal to design a language that emphasize human needs over those of the computer
	- Named after his birthstone

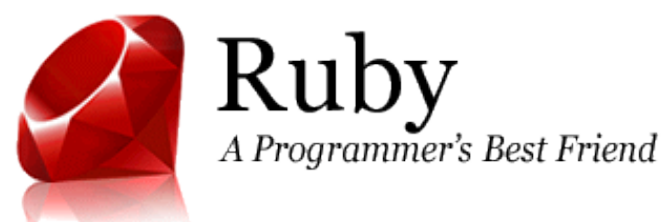

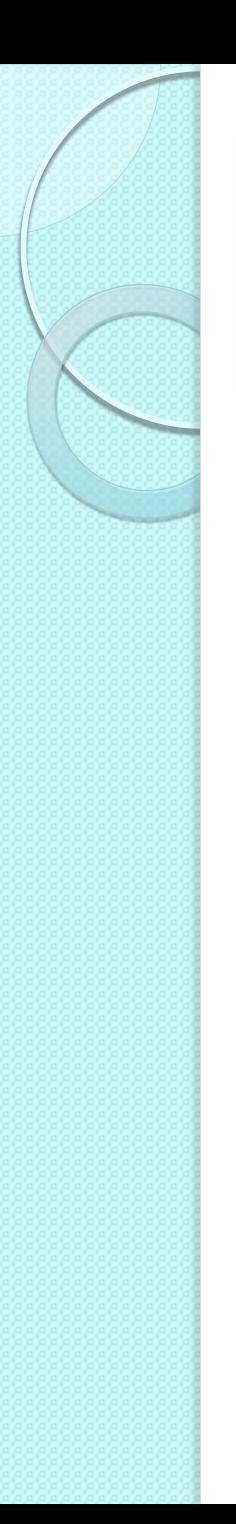

## Ruby

- "Designed to maximize programmer happiness" or in other words for "programmer productivity and fun"
	- Emphasis towards the convenience of the programmer rather than on optimization of computer performance
- Follows the principle of least surprise (POLS), meaning that the language behaves in such a way as to minimize confusion for experienced users
- In Japan is more popular than Python

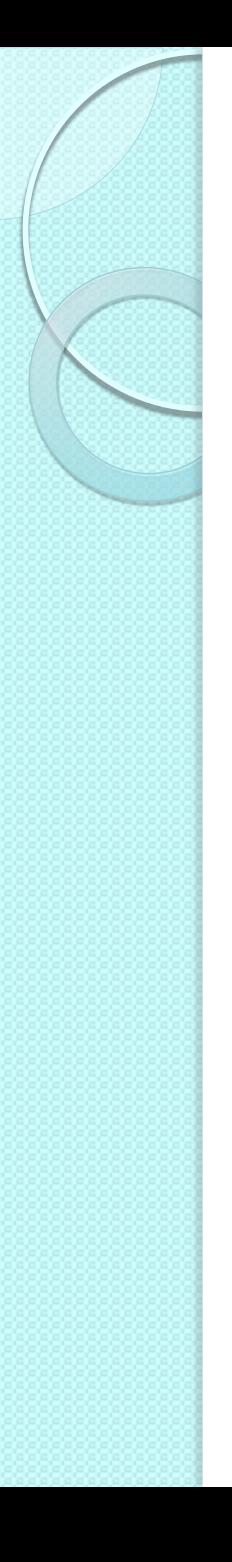

## Ruby

- Freely available and open-source
- . Highly portable, works on Linux, UNIX, DOS, Windows 95/98/NT/2K, Mac, …
- Main characteristics:
	- High-level: easy to read and write
	- Interpreted: no need for a compiler
	- Object-oriented: it allows users to manipulate data structures called objects in order to build and execute programs
- Pure object-oriented language (even the number 1 is an instance of a class)

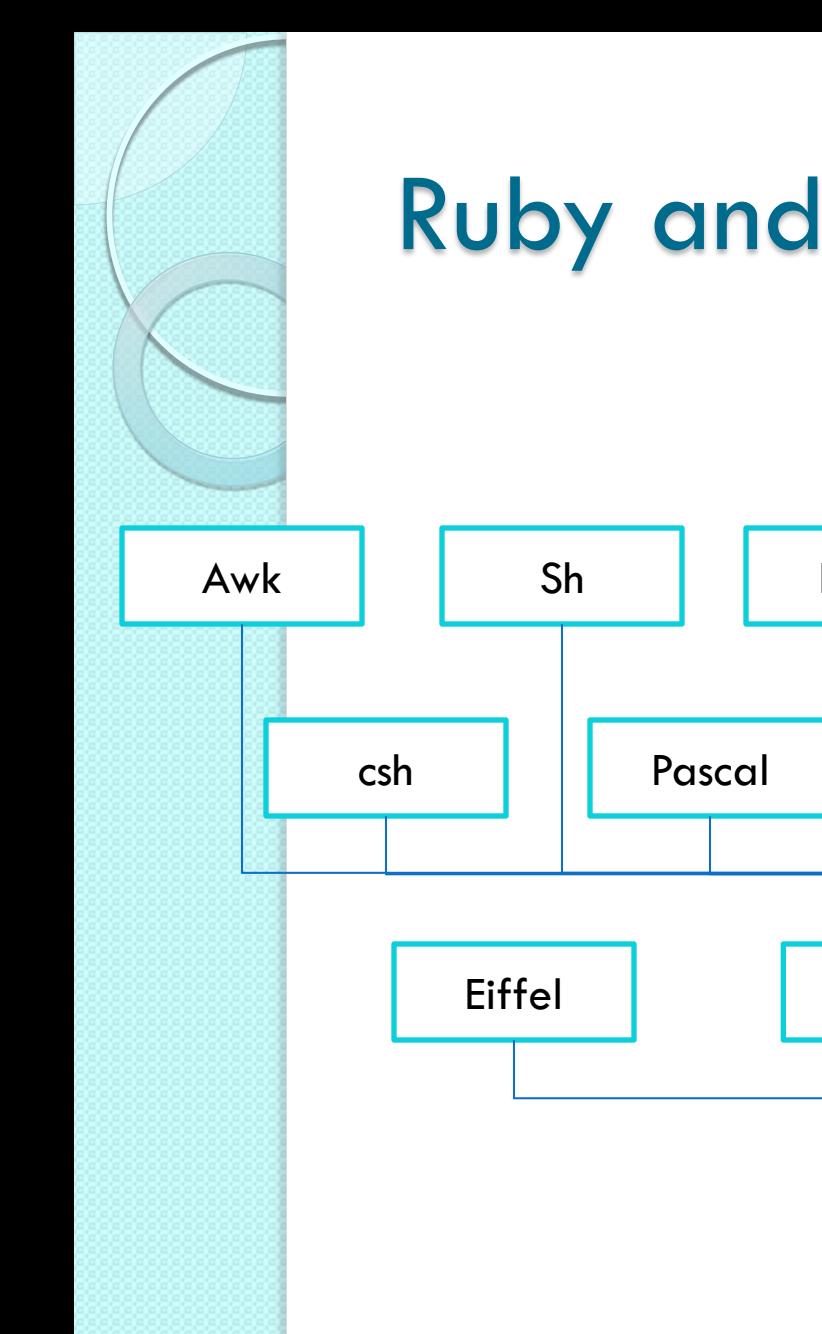

#### Ruby and its ancestors

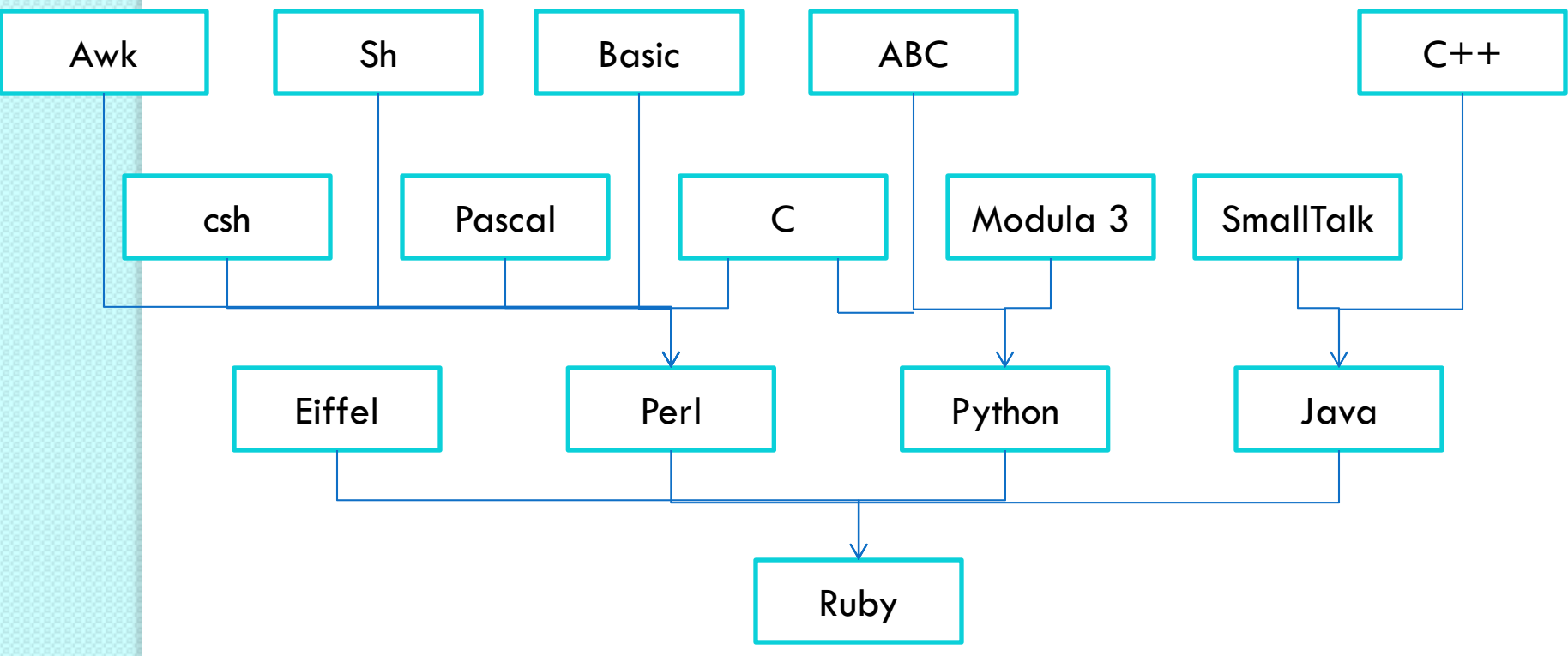

# Rails (Ruby on Rails…)

- A framework for building web applications in Ruby based on the MVC pattern
- A set of strong ideological opinions about how web applications should be structured
- A particularly good tool for building prototypes rapidly
- A thriving, productive, fractious community of free software developers
- A constantly growing and changing software ecosystem with libraries to do almost anything

## Object-oriented language

- Ruby is a real object-oriented language
	- Everything you manipulate is an object
	- The results of manipulations are objects
- Classes: categories of things that need to be represented in code

◦ E.g. the class "song"

- A class is a combination of state (e.g. the name of the song) and methods that use that state (e.g. a method to play that song)
- **Instances of a class: specific "individuals"**

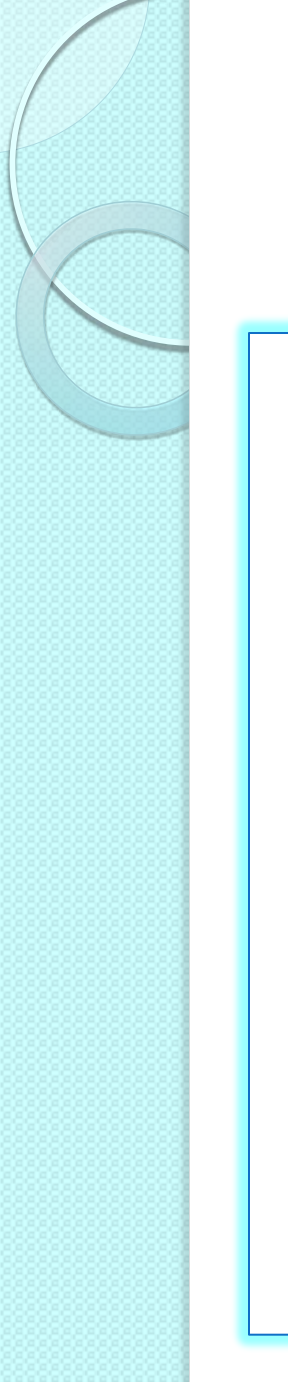

## Example of class in Ruby

```
# class that models a plain text document
```

```
Class Document 
  attr accessor :title, :author, :content
   def initialize(title, author, content) 
    \thetatitle = title
    \thetaauthor = author
     @content = content 
   end
   def words 
     @content.split 
   end
   def word_count 
     words.size 
   end
end
```
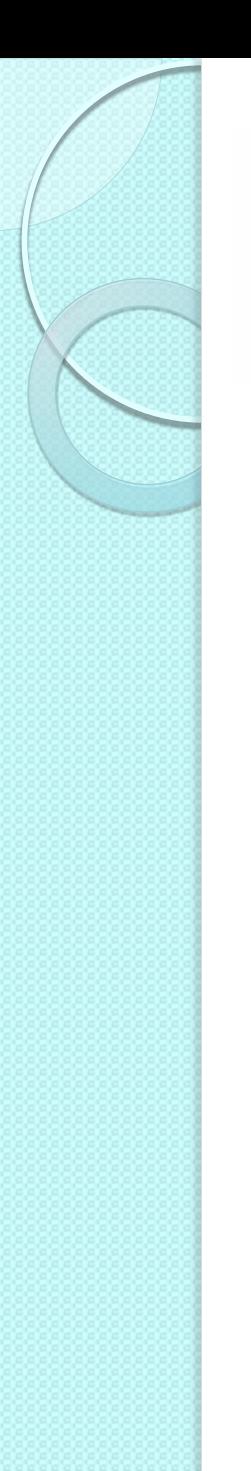

## Object-oriented language

**• Instances of classes** 

song1 = Song.new("Yesterday")  $empty = Array.new$ 

Everything is an object

◦ Methods can be applied to data directly, not just on variables holding data

puts "Yesterday".length # prints 9 puts "Rick".index("c") # prints 2 puts 42.even? # prints true 5.to\_s # returns "5"

## A simple program

- File extension: .rb
- Rubymine environment, empty project

```
puts "Hello world!" 
puts "It is now #{Time.now}"
# prints Hello world! 
# It is now 2014-03-06 09:28:40 +0100 
def say goodnight(name)
  result = "Good night, \#{name}"
   return result 
end
puts say goodnight('Pa') # Good night, Pa
def say goodnight(name)
  result = "Good night, \n\timesf {name.capitalize}"
   return result 
end
puts say goodnight('mary') # Good night,
                               # Mary
```
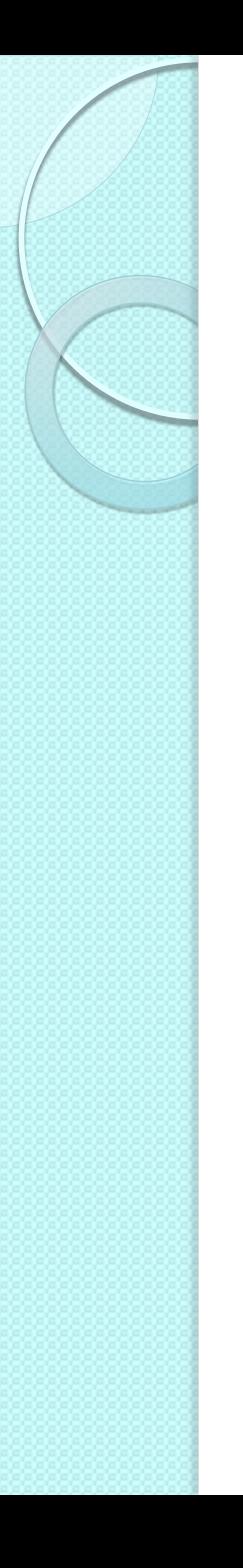

## Syntax basics

- Ruby is case sensitive
- Ruby indentation convention: 2 spaces per indent, never use tabs
- Anything following  $a \#$  is a comment
- Expressions are delimited by newlines (or ; if in the same line)
- Parentheses are optional
- Convention for names

## Example of parentheses

```
def find document (title, author)
   # body omitted 
end
...
find_document ('Frankenstein','Shelley')
...
def words()
   @content.split()
end
...
if (word.size < 100)
 puts 'The document is
end
                          def find document title, author
                             # body omitted 
                          end
                          ...
                          find_document 'Frankenstein','Shelley' 
                          ...
                          def words 
                             @content.split 
                          end
                          ...
                          if word.size < 100
                             puts 'The document is not very long.' 
                          end
```
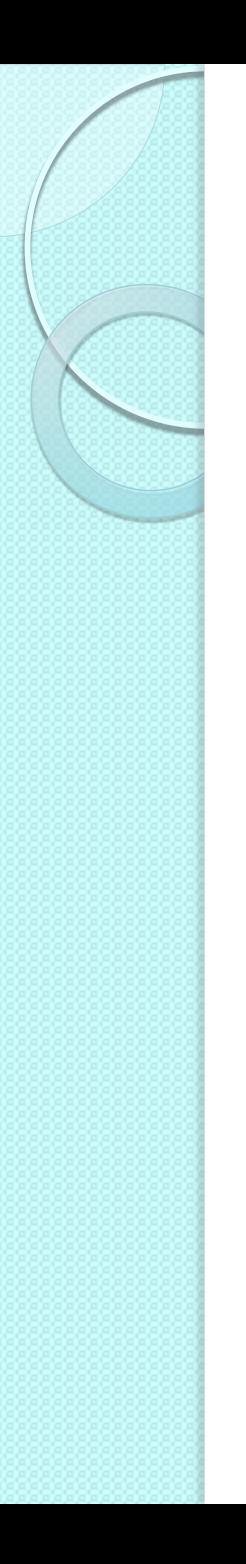

#### Variables

- Ruby is weakly typed: variables receive their types during assignment
- Four types of variable
	- Global variables (visible throughout a whole Ruby program) start with '\$'
	- Local variables (defined only within the current method or block) start with a lowercase letter or '\_'
	- $\circ$  Instance variables start with ' $\omega$ '
	- $\circ$  Class variables start with ' $\omega$  $\omega$ '

## Ruby naming conventions

- Initial characters
	- Local variables, method parameters, and method names: lowercase letter or ''
	- Global variable: '\$'
	- Instance variable: '@'
	- $\circ$  Class variable: ' $(\overline{Q}(\overline{Q})^n)$
	- Class names, module names, constants: uppercase letter
- Multi-word names
	- Instance variables: words separated by underscores
	- Class names: use MixedCase (or "CamelCase")

## Ruby naming conventions

- **End characters** 
	- ? Indicates method that returns true or false to a query
	- ! Indicates method that modifies the object rather than returning a copy

```
puts 42.even? # prints true
a = [1, 2, 3]a.reverse 
print a \qquad \qquad # \text{ prints } [1, 2, 3]a.reverse! 
print a \qquad \qquad # \text{ prints } [3,2,1]
```
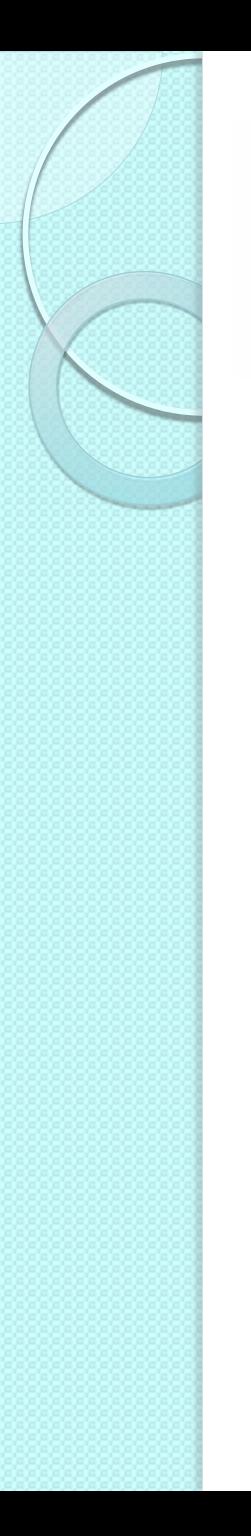

## Syntactic structure

- The basic unit of syntax in Ruby is the expression
- The Ruby interpreter evaluates expressions, producing values
- The simplest expressions are primary expressions, which represent values directly
	- e.g. number and string literals, keywods as true, false, nil, self
- More complex values can be written as compound expressions

```
[1,2,3] \qquad # an array literal
{1=> "one", 2=>} "two" } # a hash literal
1..3 # a range literal
```
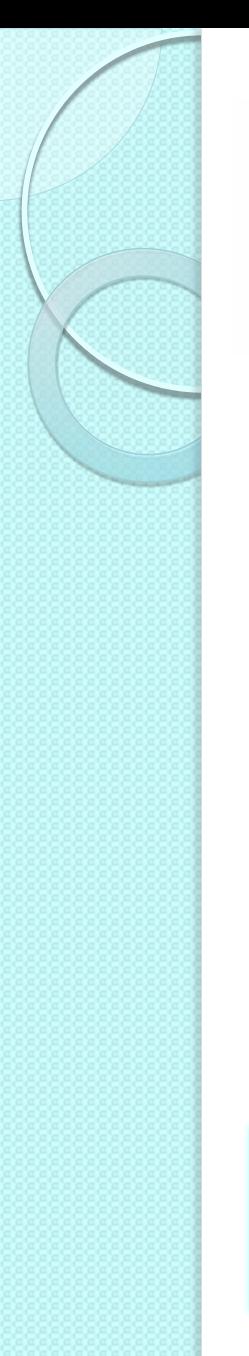

#### Syntactic structure

- Operators perform computations on values
- Compound expressions are built by combining simpler sub-expressions with operators

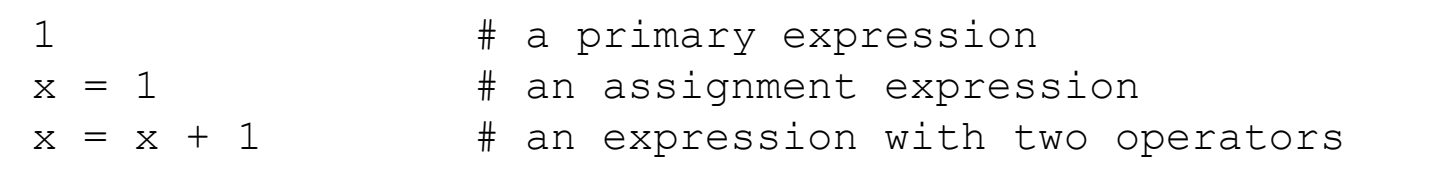

 Expressions can be combined with Ruby keywords to create statements

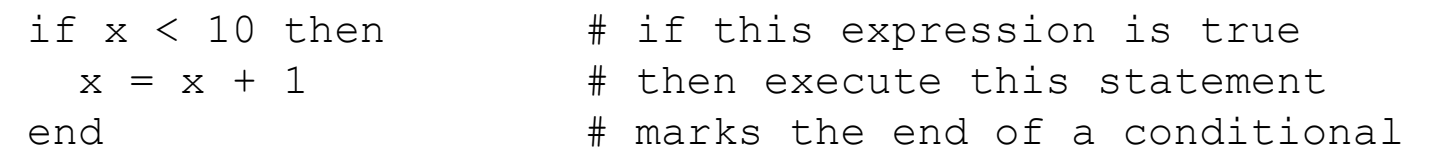

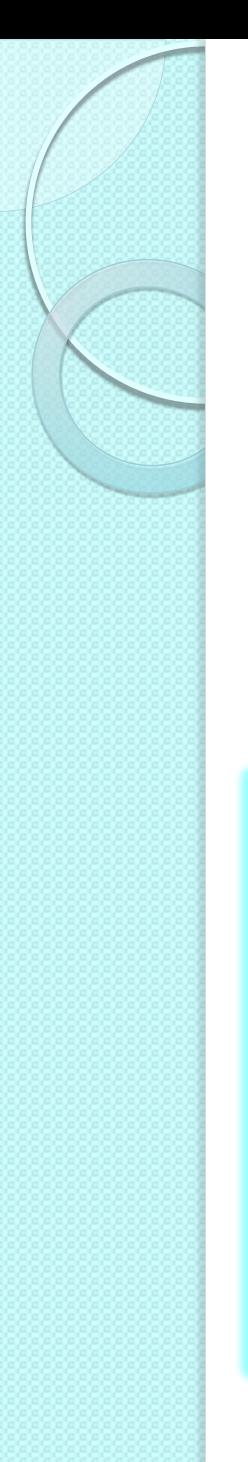

#### Assignment

- **Traditional assignment**
- Abbreviated assignment (combined with binary operators)
- Parallel assignment

```
x = 1 # set the value x to the value 1
x += 1 * + set the value x to the value x+1x, y, z = 1, 2, 3 # set x to 1, y to 2, z to 3
x, y = y, x # parallel: swap the value of x and y
x = y; y = x # sequential: x and y have the same
                # value 
x = 1, 2, 3 \# x = [1, 2, 3]x, = 1, 2, 3 # x = 1, the rest is discarded
x, y, z = 1, 2 # set x to 1, y to 2, z to nil
```
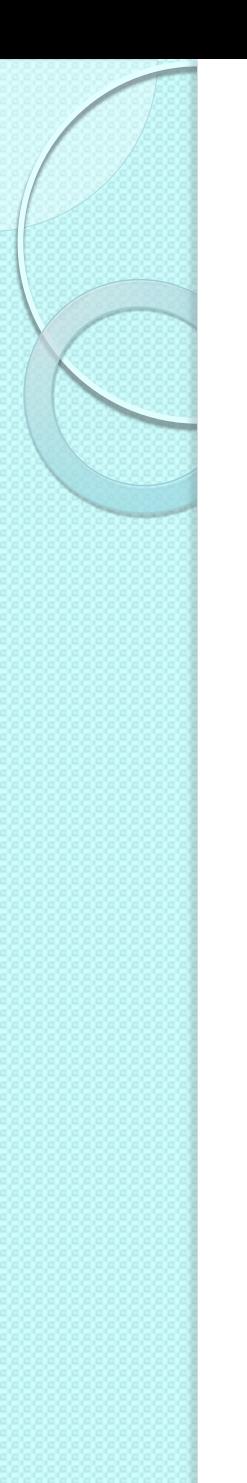

## True, false and nil

- Are keywords in Ruby
- 'true' and 'false' are the two boolean values

```
◦ 'true' is not 1, and 'false' is not 0
```
- 'nil' is a special value reserved to indicate the absence of value
- When Ruby requires a boolean value, 'nil' behaves like 'false', and any other values behaves like 'true'

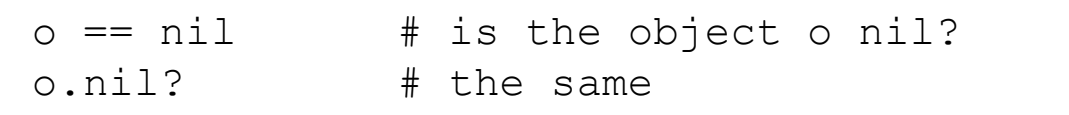

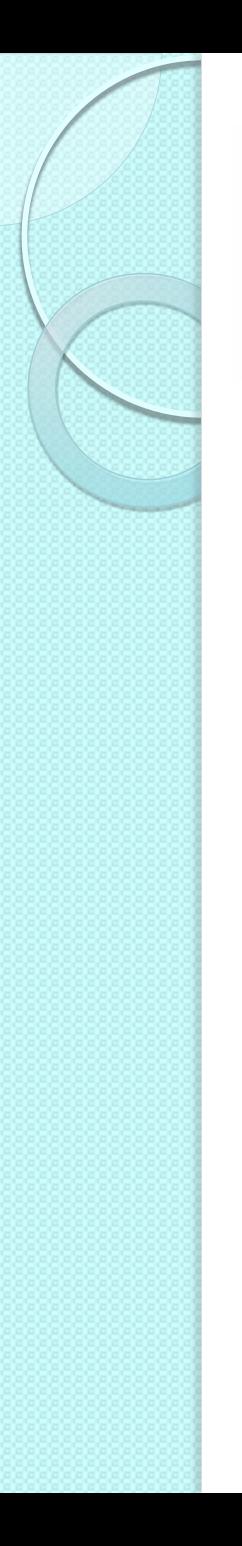

## Method invocation

- A method invocation expression is composed of four parts (only the second is required)
	- An arbitrary expression whose value is the object on which the method is invoked followed by a '.' or '::' (if omitted, the method is invoked on 'self')
	- The name of the method
	- The argument values being passed to the method (parentheses are optional)
	- An optional block of code delimited by curly braces or a 'do..end' pair

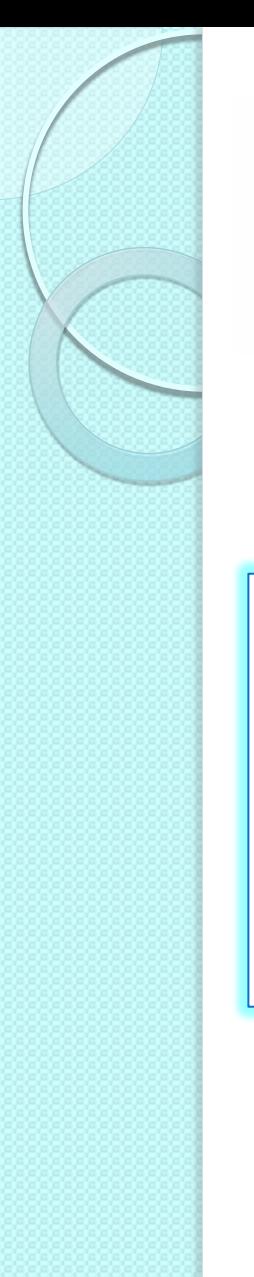

## Method invocation

#### Example

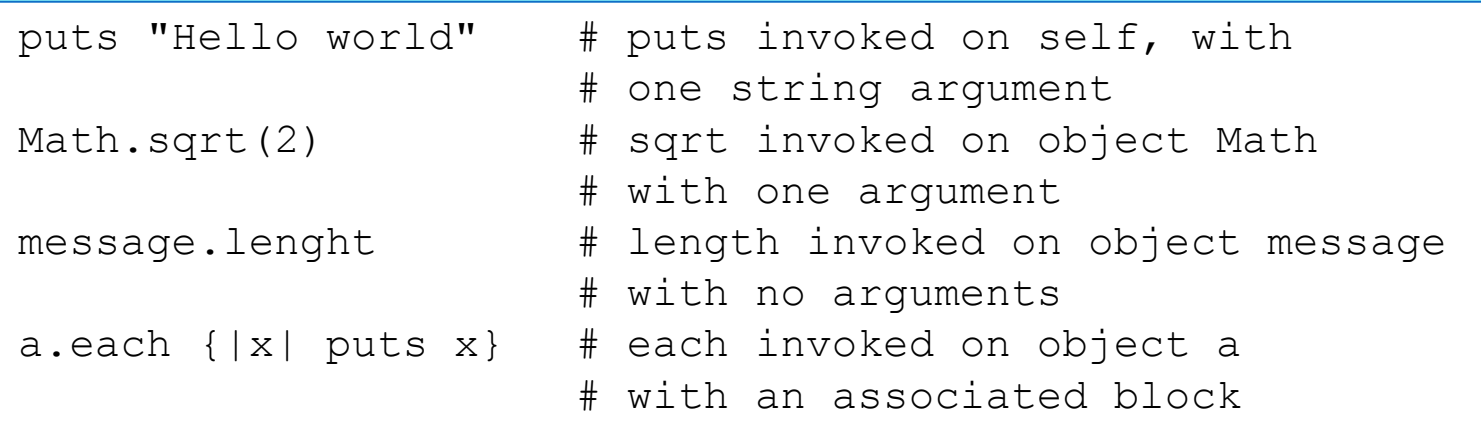

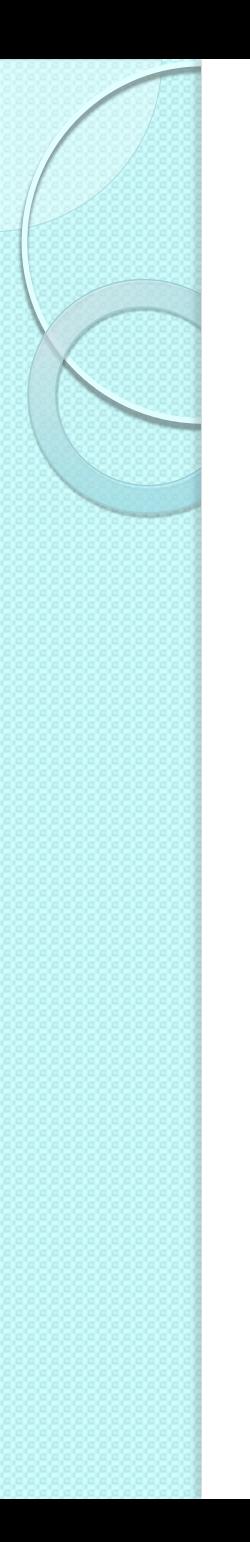

#### Control structures

- Familiar set of control structures (most…)
- Include
	- Conditionals: if, unless, case
	- Loops: while, until, for
	- Iterators: times, each, map, upto
	- Flow-altering statements like return and break
	- Exceptions
	- The special-case BEGIN and END statements
	- Threads and other "obscure" control structures: fibers and continuations

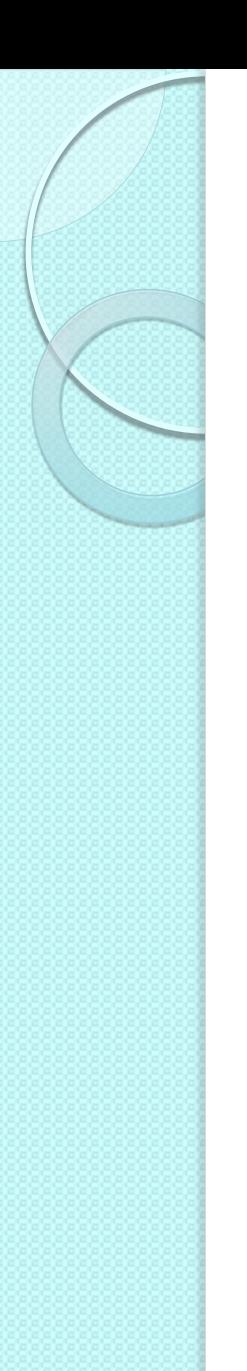

#### If and unless statements

• The usual: if, else, elsif

```
if (score > 10)
  puts "You have done very good!" 
elsif (score > 5) 
   puts "You have passed." 
else
   puts "You have failed :-("
end
```
- Something new: unless
	- With unless the body of a statement is executed only if the condition is false
	- Less mental energy to read and understand

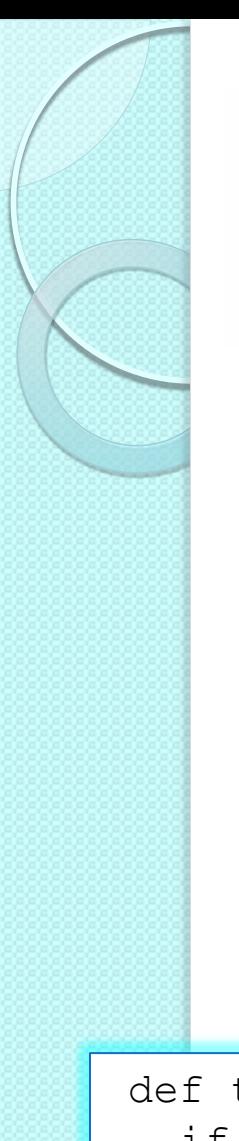

#### Example

Concept of read-only document

```
Class Document 
  attr accessor : writable
  attr reader :title, :author, :content
   ...
   def title= (new_title) 
     if @writable 
       @title = new_title 
     end
end
```
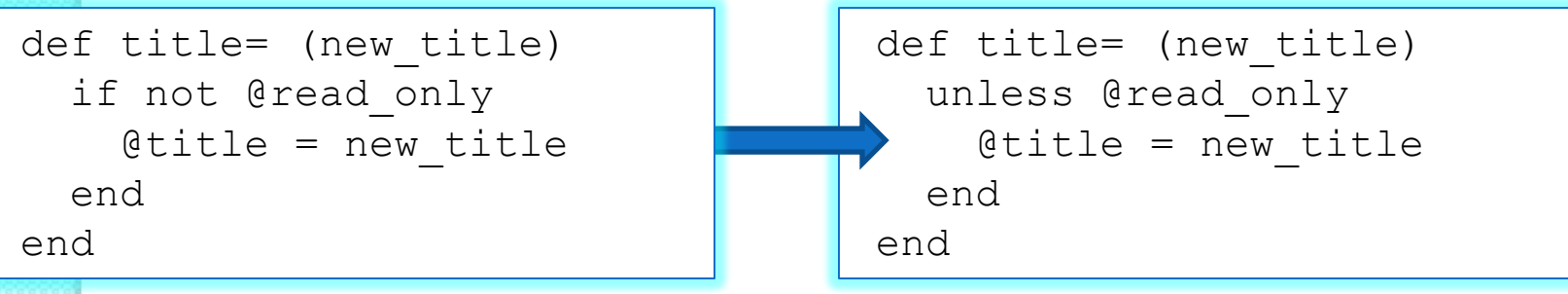

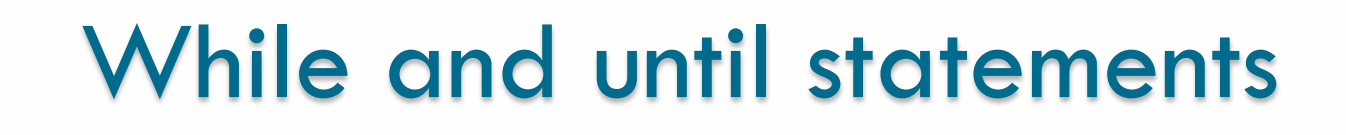

- The usual: while
	- Loops while condition is true

```
while ! document.is printed?
  document.print next page
end
```
- Something new: until
	- Loops until condition becomes true

```
until document.is printed?
 document.print next page
end
```
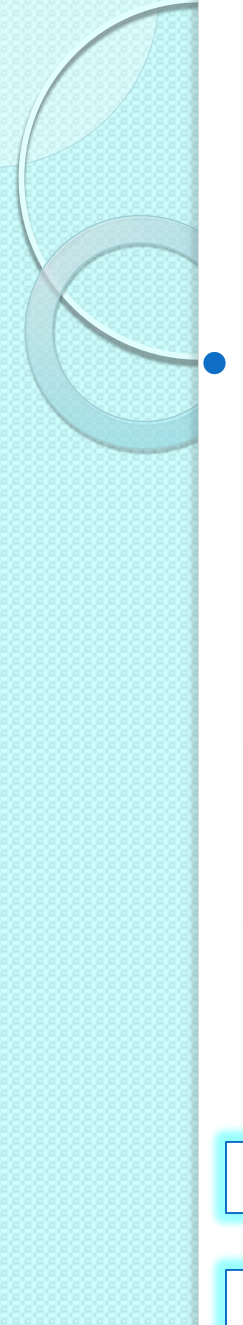

#### Modifier form

 If, unless, while and until can be considered operators in which the value of the right-hand expression affects the execution of the left-hand one

◦ Advantage: collapse in a single sentence for readability

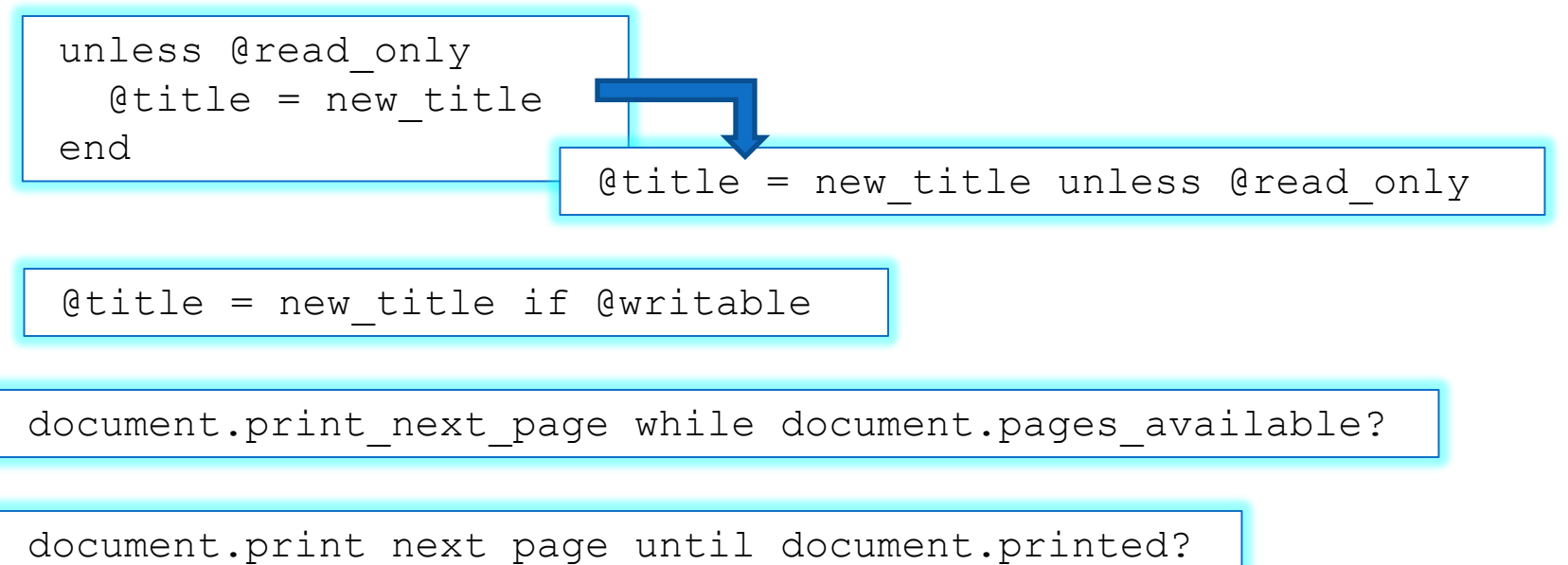

## For and each statements

• The for loop is very familiar

```
fonts = [ 'courier', 'times roman', 'helvetica' ] 
...
for font in fonts 
  puts font 
end
```
#### However, each is more frequently used

```
fonts = [ 'courier', 'times roman', 'helvetica' ] 
...
fonts.each do |font| 
 puts font 
end
```
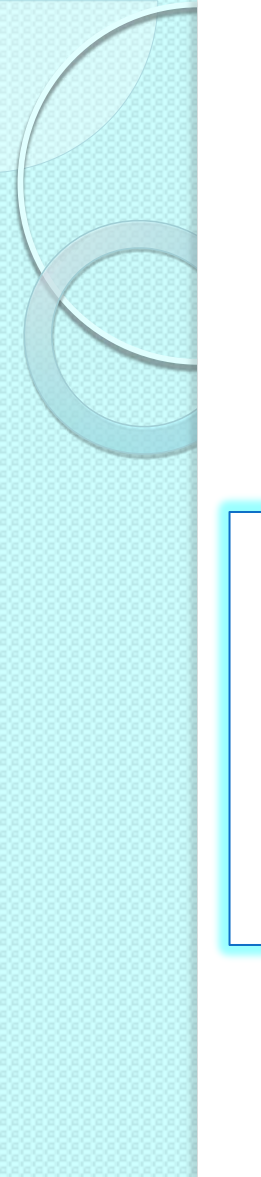

#### Case statement

- Many variants
	- Note: everything in Ruby returns a value

```
case title 
when 'War and peace' 
   puts 'Tolstoy' 
when 'Romeo and Juliet' 
   puts 'Shakespeare' 
else
   puts "Don't know"
end
```

```
author = case title 
           when 'War and peace' 
              'Tolstoy' 
           when 'Romeo and Juliet' 
              'Shakespeare' 
           else 
              "Don't know"
end
```

```
author = case title 
          when 'War and peace' then 'Tolstoy' 
          when 'Romeo and Juliet' then 'Shakespeare' 
          else "Don't know"
end
```
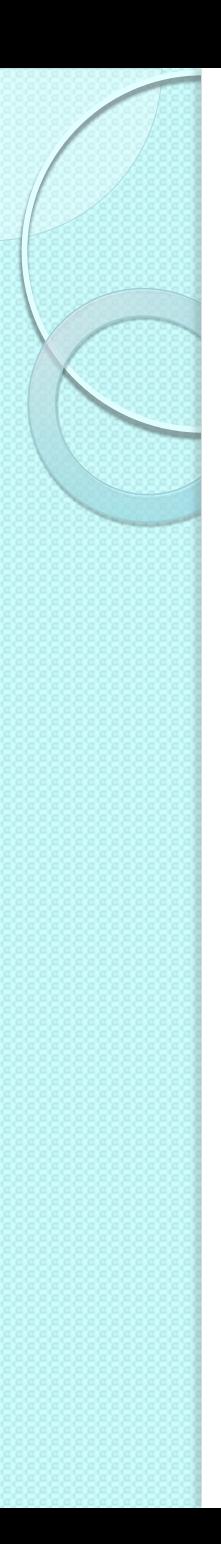

#### **Iterators**

- Although while, until and for are a core part of the Ruby language, it is more common to write loops using special methods known as iterators
- **Iterators interact with the block of code** that follow them
- **Numeric iterators**
- **Iterators on enumerable objects**

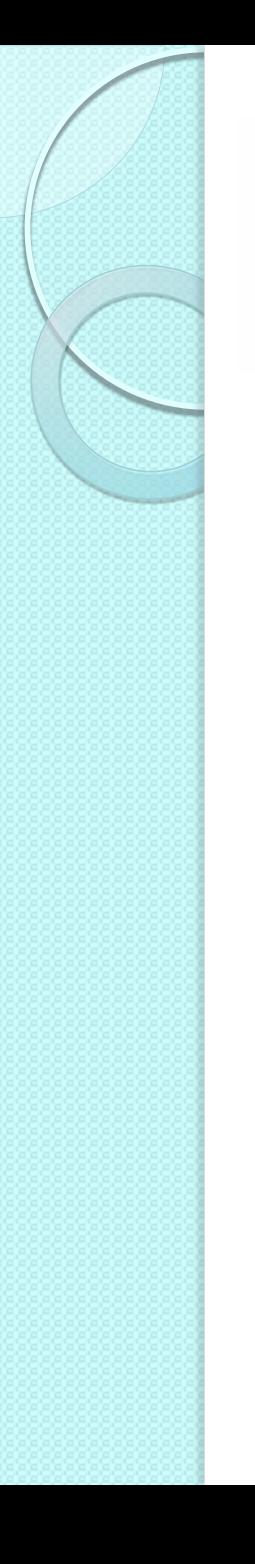

#### Block structure

- Ruby programs have a block structure
	- Blocks of nested code
- Blocks are delimited by keywords or punctuation and by convention are indented two spaces relative to the delimiters
- Two kinds of blocks in Ruby
	- "True blocks": chunks of code associated with or passed to iterator methods
	- "Body": simply a list of statement that represent the body of class definition, a method definition, a while loop or whatever

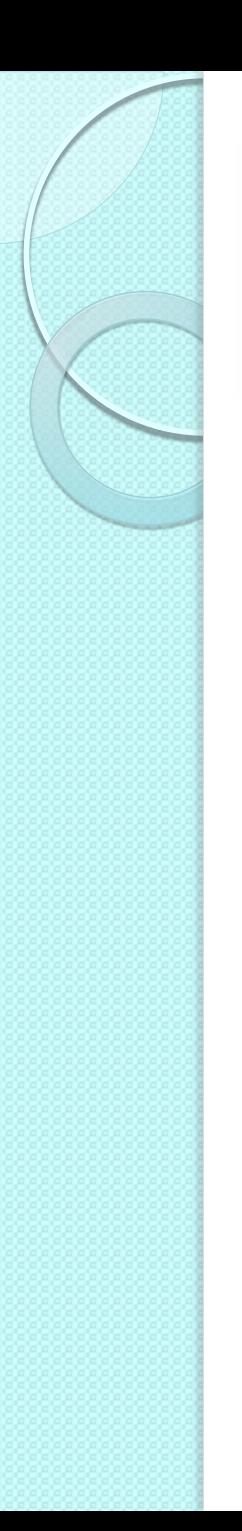

#### Block structure

- Example of "true blocks"
	- Curly braces, if single line, or do .. end keywords 3.times { print "Ruby! " }

```
1.upto(10) do |x| 
   print x 
end
```
- Example of "bodies"
	- No curly braces, but keyword .. end

```
if x < 10 then
  x = x + 1end
```
◦ Methods begin with the keyword, 'def', and are terminated with an 'end'

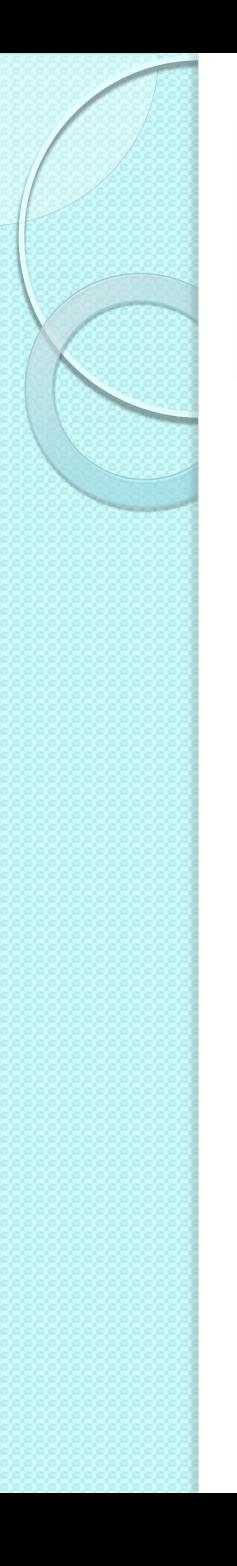

#### Numeric iterators

- upto: invokes the associated block once for each integer between the one on which it is invoked and the argument
- downto: the same but from a large integer to a smaller one
- times: when invoked on the integer n, it invokes the associated block n times, passing values 0 through n-1
- step: numeric iteration with floating-point numbers

```
4.upto(6) {|x| print x} # prints 456 
3.times {|x| print x} # prints 012 
# start at 0 and iterates in step of 0.1 until it 
 reaches Math::PI
0.step(Math::PI, 0.1) {|x| print x}
```
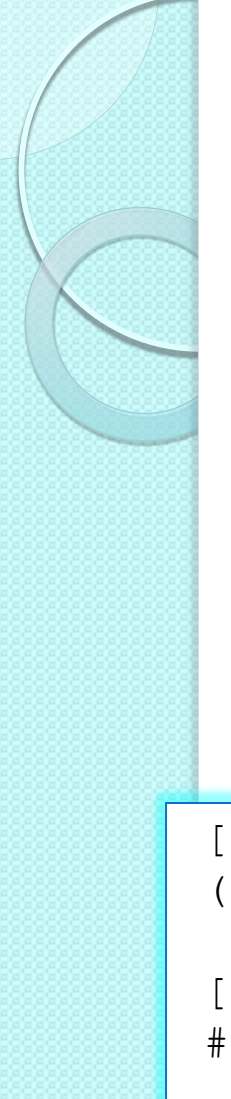

#### each iterator

- Defined on a number of classes that are collections of enumerable objects: Array, Hash, Range, …
- each passes each element of the collection to its associated block
- Defined also for the Input/Output object

```
[1, 2, 3].each \{|x| \text{ print } x\} # prints 123
(1..3).each \{|x| print x\} # prints 123
['cat', 'dog', 'horse'].each {|name| print name, " "} 
# cat dog horse 
File.open(filename) do |f| # open named file, pass as f
  f.each {|line| print line} # print each line in f 
end # end block
```
## Other enumerable iterators

- 'collect' or 'map': executes its associated block for each element of the enumerable object, and collects the return values into an array
- 'select:' executes its associated block for each element and returns an array of the elements for which the block returns a value other than false or nil
- 'reject': the opposite of select (false or nil)

```
squares = [1, 2, 3].collect \{|x| = x*x\} # [1, 4, 9]evens = (1..10).select \{|x| \le \frac{8}{2} = 0\} # [2, 4, 6, 8, 10]odds = (1..10).reject \{|x| \ x\ == 0} # [1,3,5,7,9]
```
#### Statements that alter the control flow

- 'return': causes a method to exit and return a value to its caller
- 'break': causes a loop (or iterator) to exit
- 'next': causes a loop (or iterator) to skip the rest of the current iteration and move to the next one
- 'redo': restarts a loop (or iterator) from the beginning
- 'retry': restarts an iterator, reevaluating the entire expression; used in exception handling
- 'throw/catch': exception propagation and handling mechanism

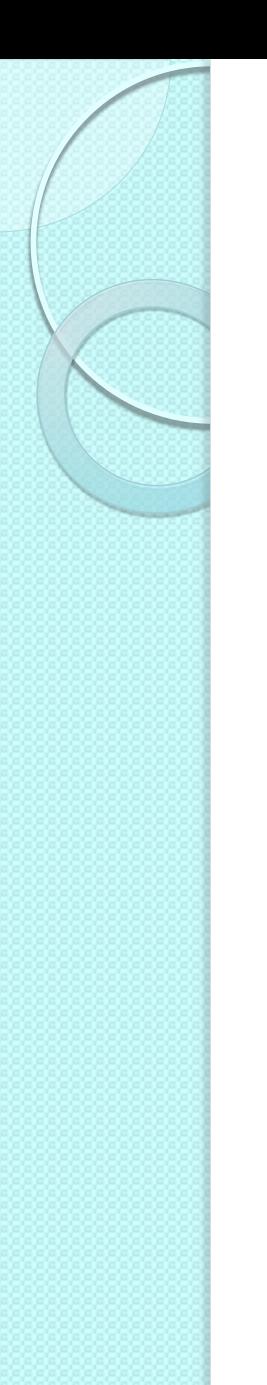

## BEGIN and END

 BEGIN and END are reserved words in Ruby that declare code to be executed at the very beginning and very end of a program

```
BEGIN {
   # Global initialization code goes here 
} 
END {
   # Global shutdown code goes here 
}
```
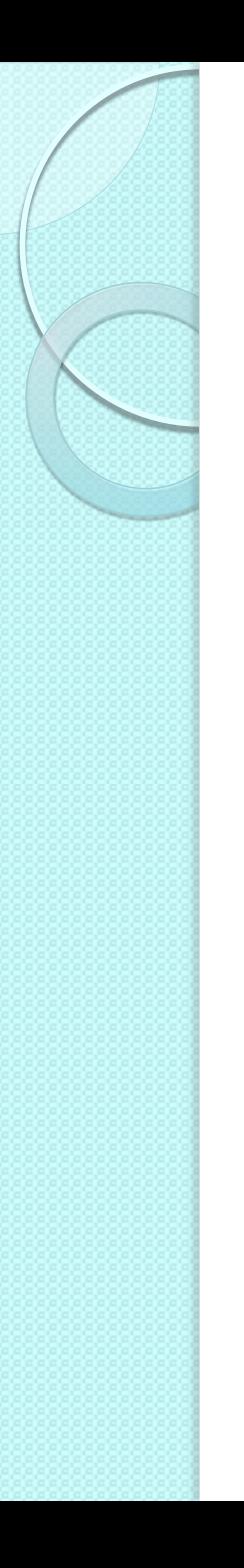

# Basic data types

- Numeric classes
- Strings
- **Ranges**
- Arrays
- Hashes
- Symbols
- Regular expressions

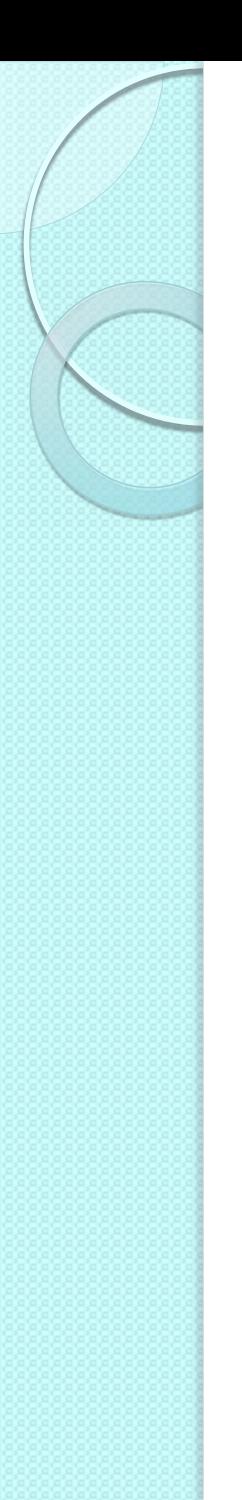

# Numeric classes hierarchy

- Five built-in classes
- Three more in the standard library
- All numbers in Ruby are instances of Numeric

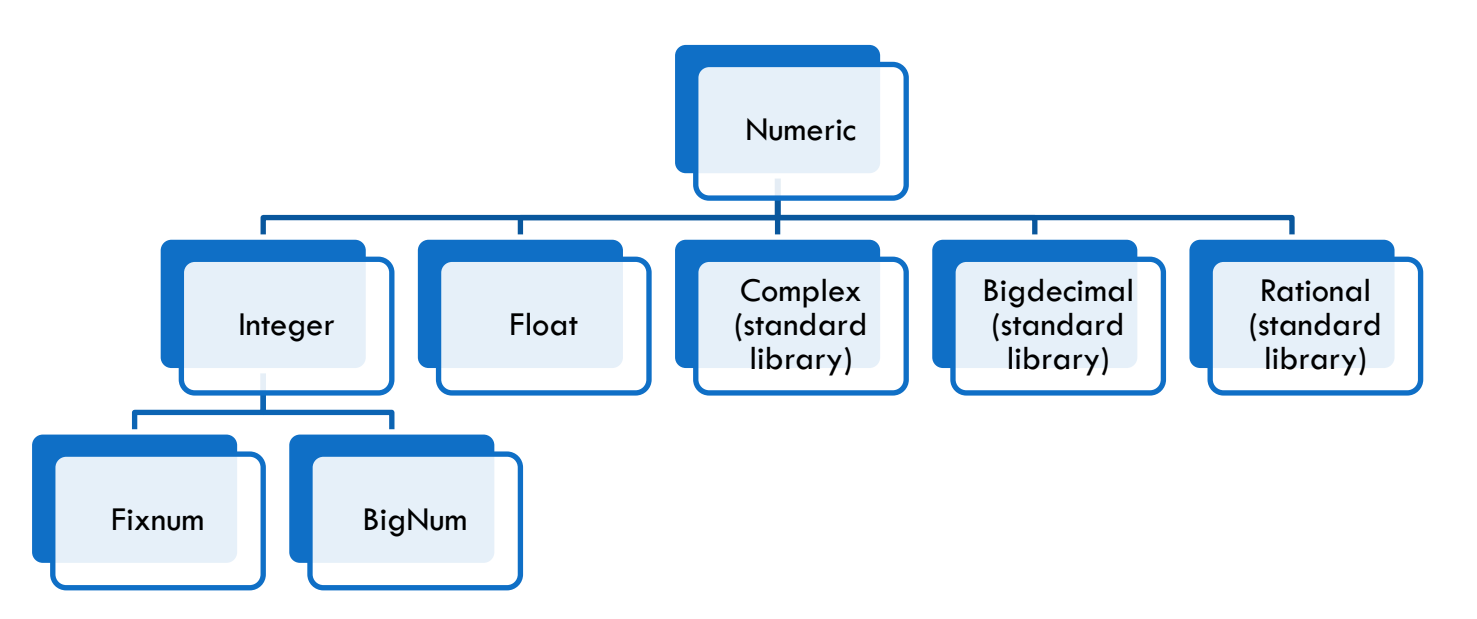

 If an integer value fits within 31 bits it is an instance Fixnum, otherwise it is a Bignum

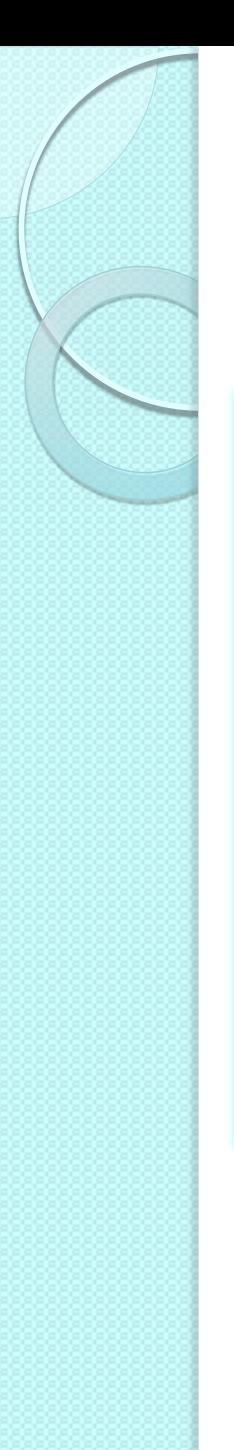

# Examples of literals

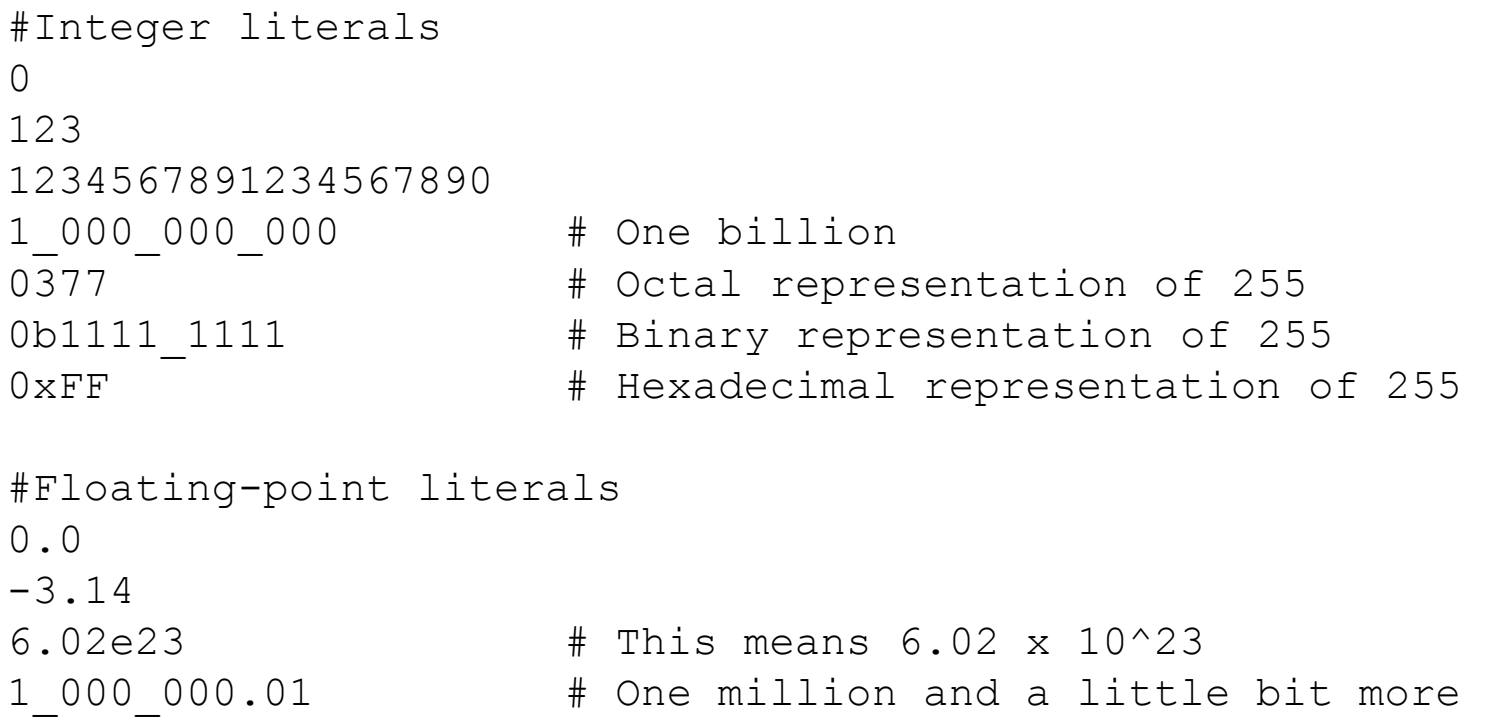

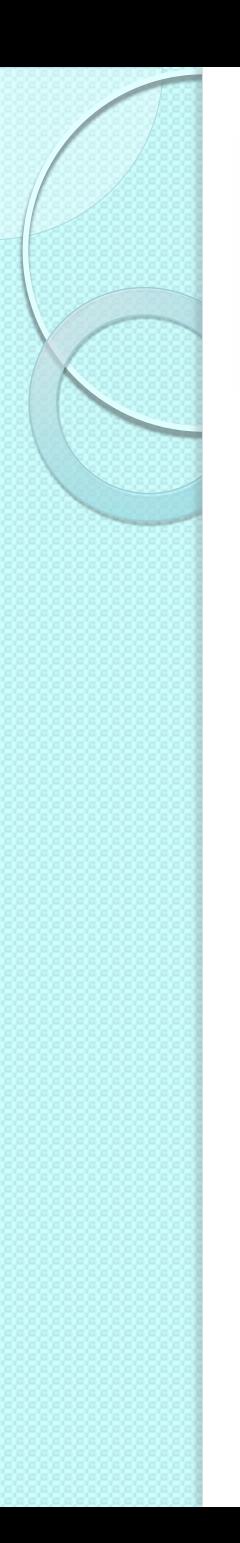

### **Operators**

- **Arithmetic** 
	- $\circ +$ ,  $\circ$ ,  $\frac{*}{2}$ ,  $\frac{1}{2}$ ,  $\frac{9}{2}$ ,  $\frac{**}{*}$  (exponentiation)
- **Comparison** 
	- ==, <=> (returns -1, 0 or 1), <, <=, >=, >,  $=$  (matching), eql? (test of equality of type and values)
- Logical
	- and, or, not

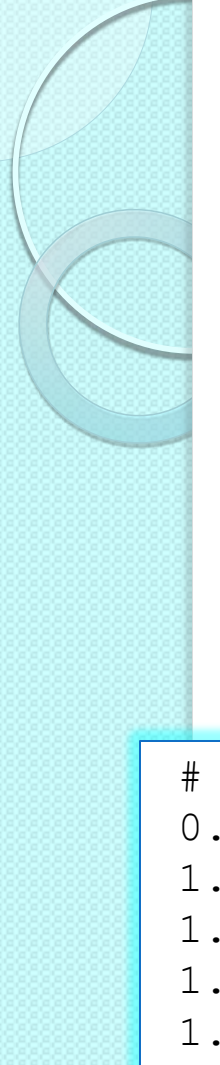

### Numeric methods

- Also number literals are objects!
- Numeric and its subclasses define many useful methods for determining the class or testing the value of a number

```
# General predicates 
0.zero? \# \Rightarrow true (is this number zero?)
1.0.zero? \# \Rightarrow false
1.nonzero? # => true 
1.integer? # => true 
1.0.integer? # => false 
1.scalar? # => false: not a complex number 
1.0.scalar? # => false: not a complex number 
Complex(1,2).scalar? # => true
```
### Numeric methods

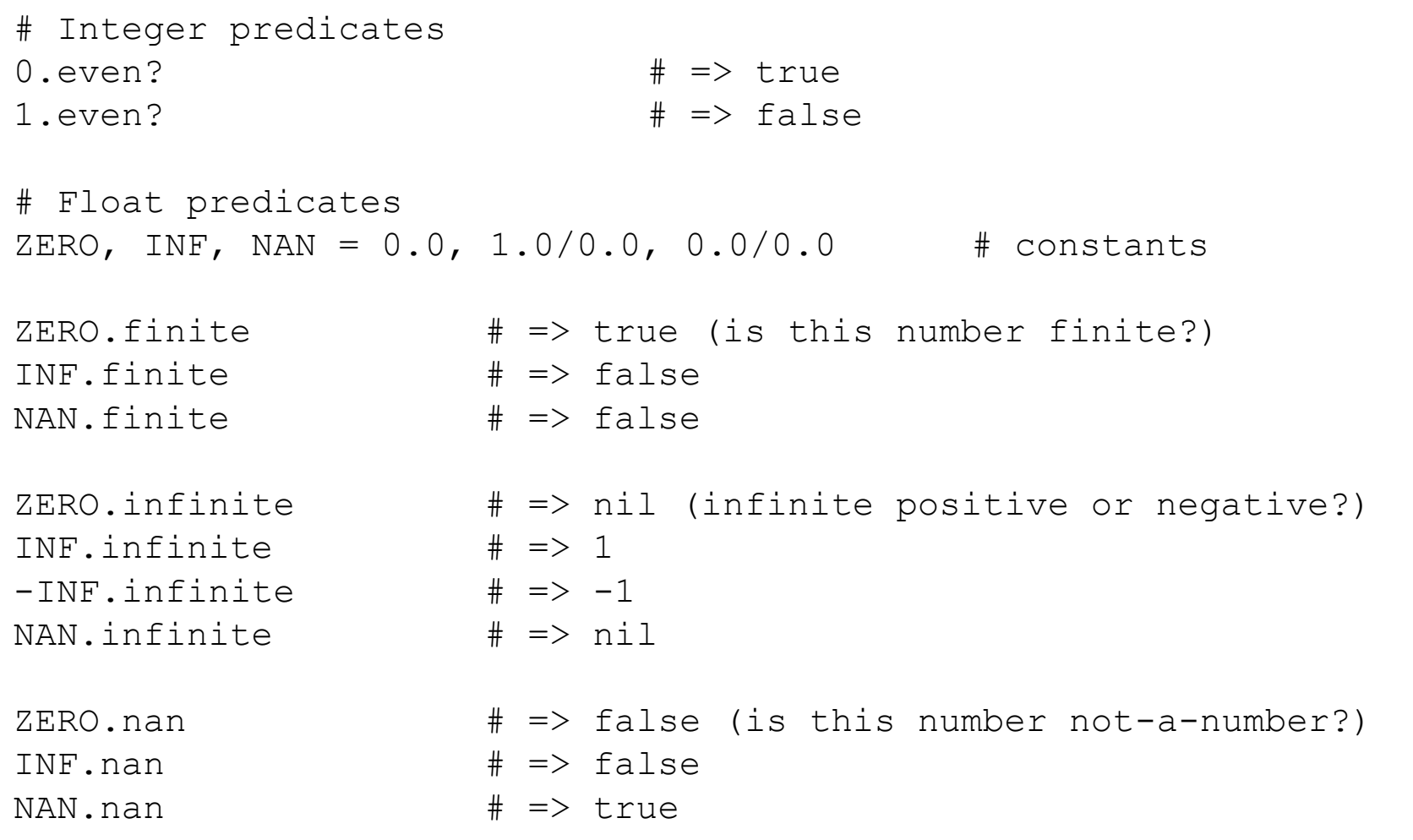

### Numeric methods

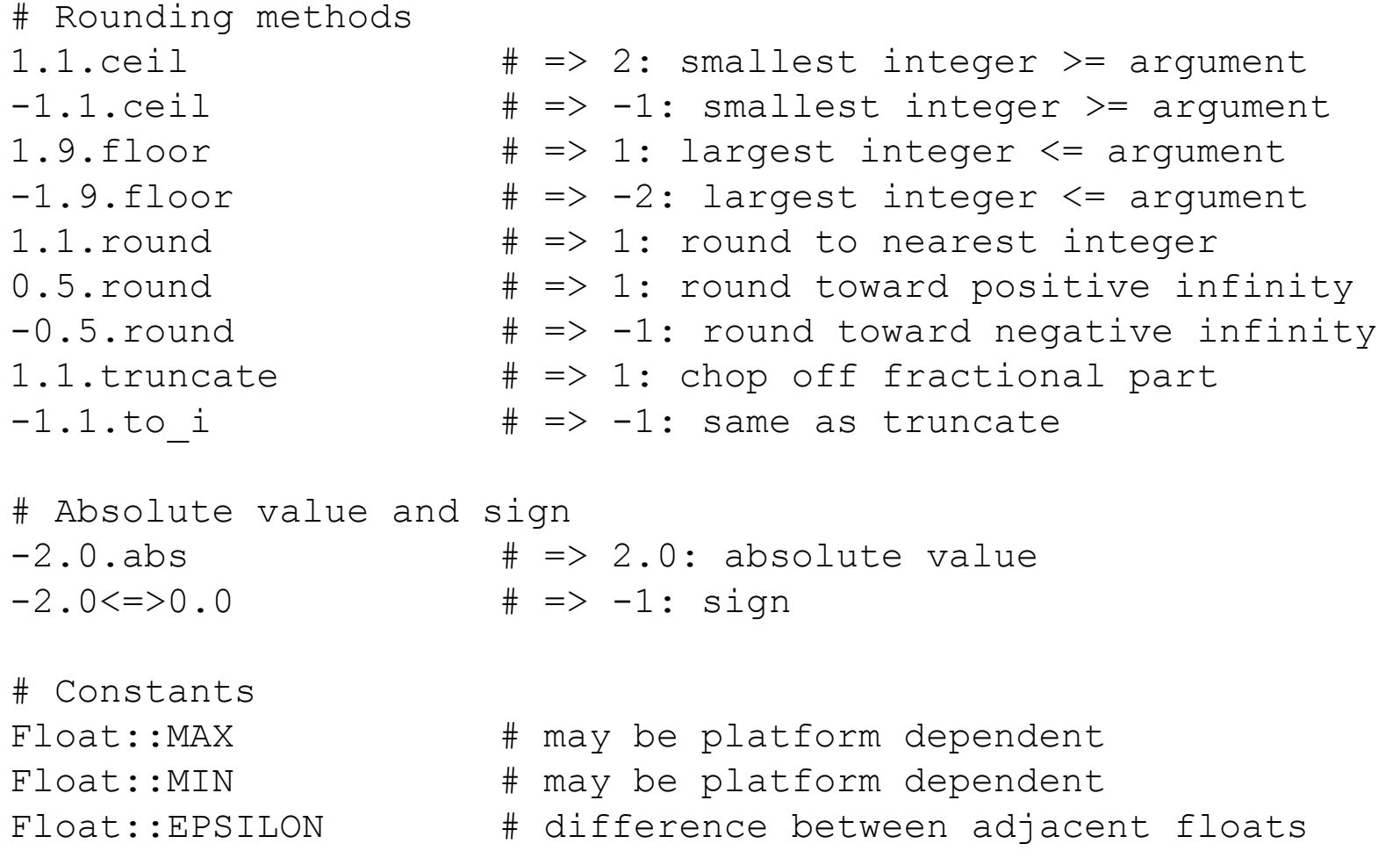

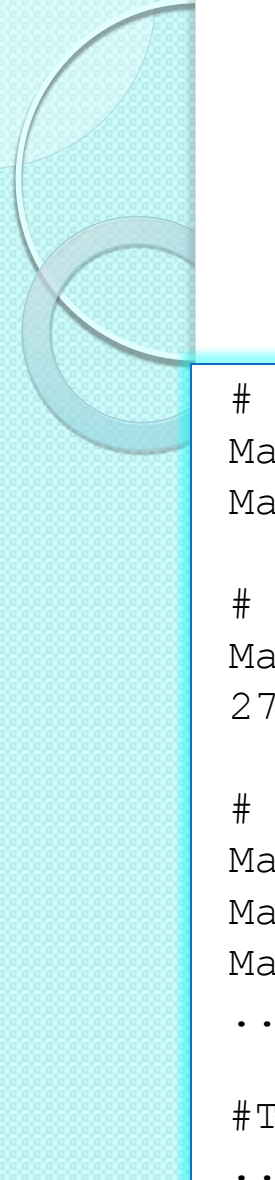

# The Math module

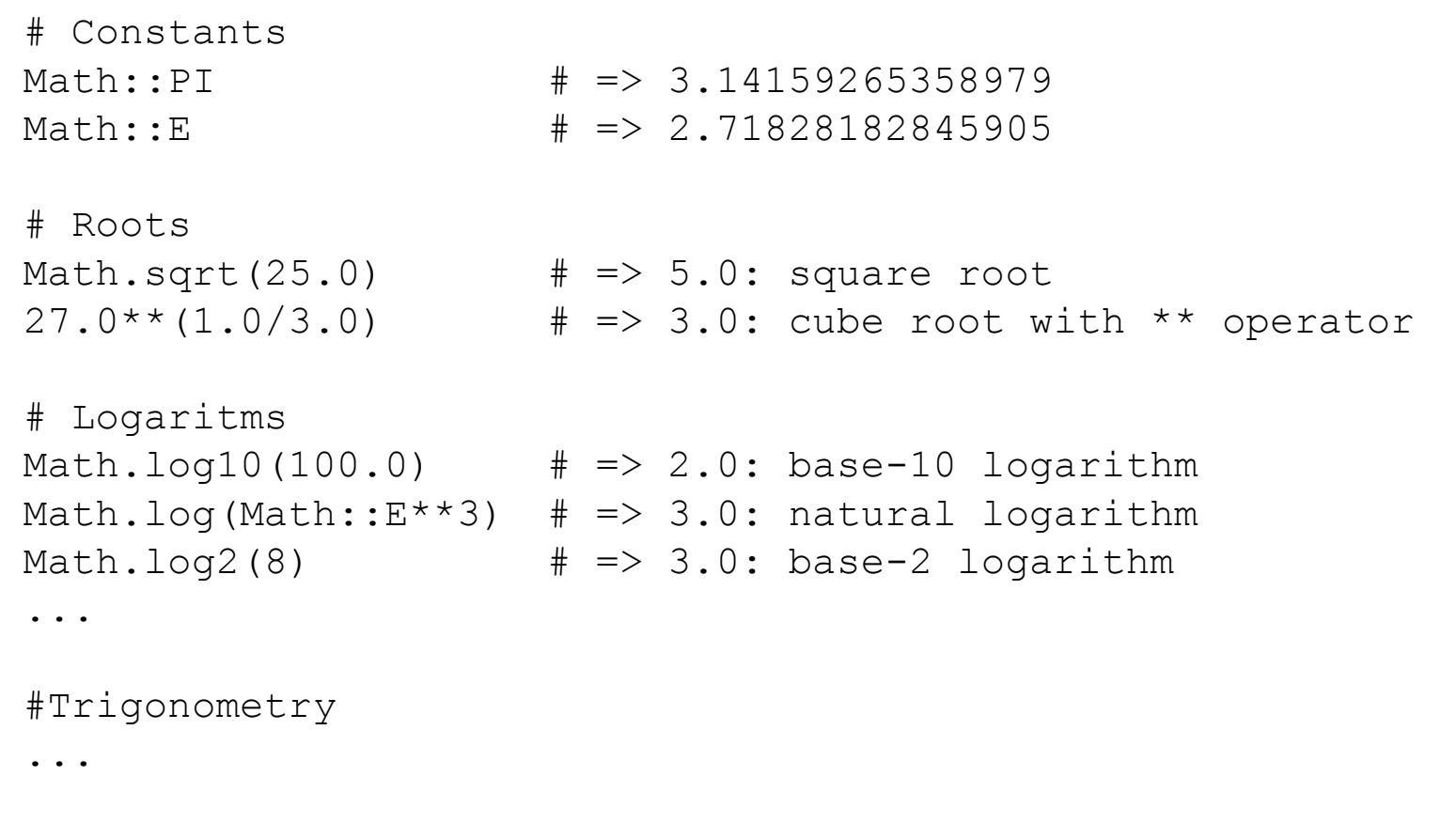

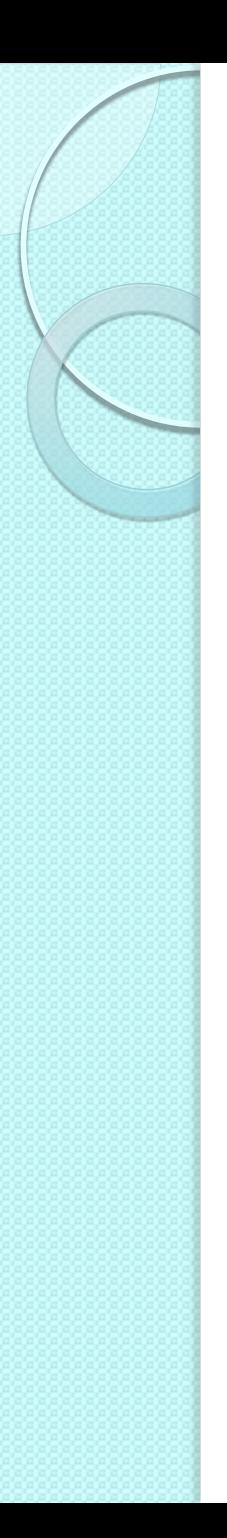

### **Text**

- In Ruby text is represented by objects of the String class
- Textual patterns are represented as Regexp objects
	- Syntax for including regular expressions

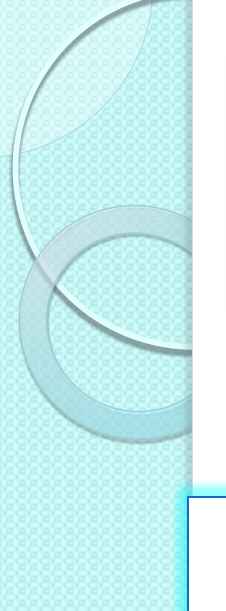

# **Strings**

### Examples of string literals

```
'This is a simple Ruby string literal' 
'Won\'t you read O\'Reilly\'s book?' 
"\t\"This quote begins with a tab and ends with a newline\"\n"
```

```
# Double quoted string literals may include arbitrary Ruby 
# expressions 
"360 degrees=#{2*Math::PI} radians" 
                         #360 degrees=6.28318530717959 radians
```

```
# When the expression is simply a global, instance or class 
# variable, curly braces can be omitted 
$salutation = 'hello' # Define a global variable 
"#$salutation world" # Use it
```
%q(Don't worry about escaping ' characters!)

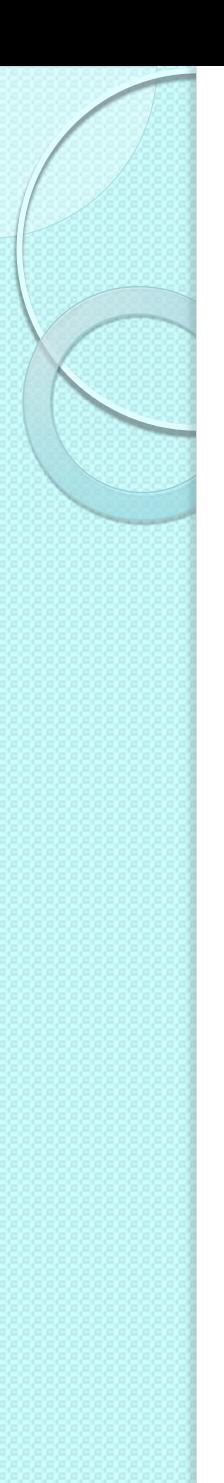

# Strings

• Multilines strings

```
a multiline string = "this is a multiline
string"
another one = \alpha<sup>{</sup>Another multiline}
string}
```
- Here documents
	- Begin with << or <<- followed by an identifier or string that specifies the ending delimiter
	- Useful for very long multiline strings

```
document = <<'THIS IS THE END, MY FRIEND, THE END'
   lots and lots of text 
   here, with no escaping characters 
   ...
THIS IS THE END, MY FRIEND, THE END
```
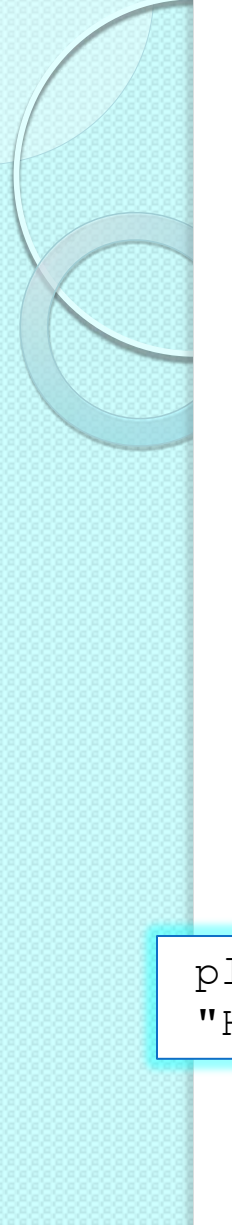

# String interpolation

- With double-quoted strings
- The sequence  $#{$  (expression) is replaced by the value of the expression
- Arbitrary complex expression are allowed in the  $\#\{\}$  construct
- Double-quoted strings can include newlines  $(\nabla n)$

```
planet = "Earth" 
"Hello planet #{planet}" # String interpolation
```
## String operators

- Operator + concatenates two strings
- Operator  $<<$  appends its second operand to its first
- Operand \* repeats a text a specified number of times

```
plane = "Earth""Hello" + " " + planet \# Produces "Hello Earth"
"Hello planet ##{planet number}" # String interpolation
greeting = "Hello" 
greeting << " " << "world" 
puts greeting 
ellipsis = \cdot \cdot \cdot * 3 # Evaluates to \cdot \cdot \cdota = 0"#{a=a+1} " * 3 # Returns "1 1 1 " and not "1 2 3 "
```
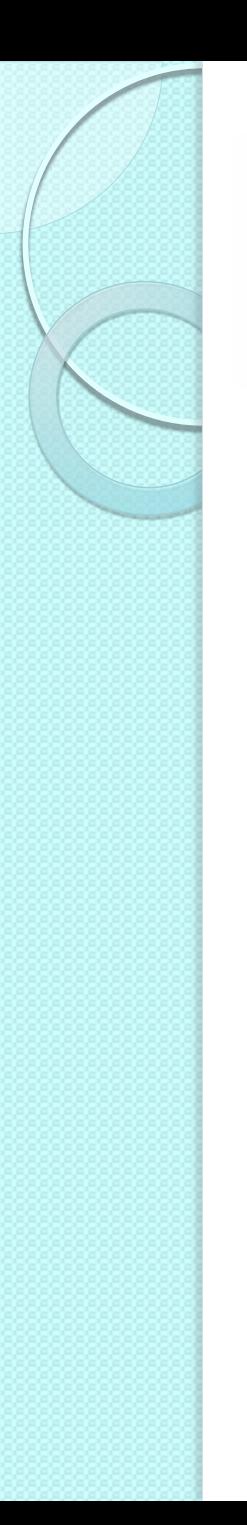

### String operators

- Operators  $==$  and  $==$  compare strings for equality and inequality
- Operators  $\lt$ ,  $\lt =$ ,  $\gt$ ,  $\gt =$  compare the relative order of strings
	- Based on caracters' code
	- String comparison is case sensitive

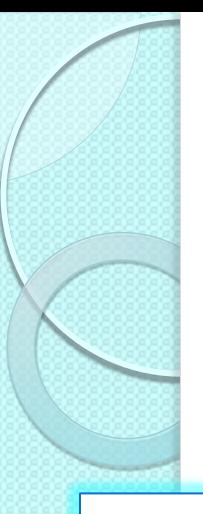

## Characters and substrings

### Accessing characters and substrings

```
s = 'hello's[0] # the first character
s[s.length-1] # the last character
s[-1] # the last characters[-2] # the second-to-last characters[-s.length] # the first character
s[s.length] \# nil: there is no character at that index
s = 'hello's[0,2] # "he"
s[-1,1] # "o"
S[0, 0] # ""
s[0,10] # "hello" 
s[s.length,1] # ""
s[s.length+1,1] # ni1s[0,-1] \qquad \qquad \text{while} \qquad \qquad \qquad \qquad \qquad \qquad \qquad \qquad \qquad \qquad \qquad \qquad \qquad \qquad \qquad \qquad \qquad \qquad \qquad \qquad \qquad \qquad \qquad \qquad \qquad \qquad \qquad \qquad \qquad \qquad \qquad \qquad \qquad \q
```
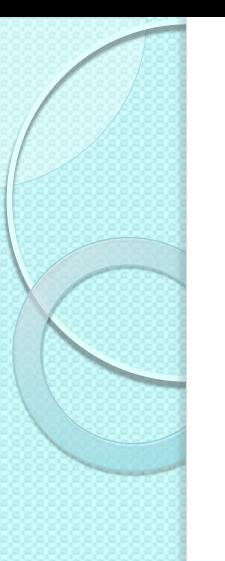

## Characters and substrings

Modifying characters and substrings

```
s = 'hello's[-1] = "" \# deletes the last character
s[-1] = "p!" # the string is now "help!"
s = 'hello's[0,1] = "H" \qquad # replaces first letter with H
s[s.length, 0] = "world" # appends a new string
s[5,0] = ","" \qquad \qquad \qquad \qquad \text{inserts a comma without deleting}s[5,6] = "" \qquad # deletes with no insertion
                            # the string is now "Hellod"
```
# Characters and substrings

- Indexing a string with a Range object
- Splitting a string into substrings based on a delimiter

```
s = 'hello's[2..3] \qquad \qquad \qquad \qquad \qquad \qquad \qquad \qquad \qquad \qquad \qquad \qquad \qquad \qquad \qquad \qquad \qquad \qquad \qquad \qquad \qquad \qquad \qquad \qquad \qquad \qquad \qquad \qquad \qquad \qquad \qquad \qquad \qquad \qquad \qquad \s[-3..-1] # "llo": negative indexes work too 
s[0..0] \qquad \qquad \qquad \qquad \qquad \qquad \qquad \qquad \qquad \qquad \qquad \qquad \qquad \qquad \qquad \qquad \qquad \qquad \qquad \qquad \qquad \qquad \qquad \qquad \qquad \qquad \qquad \qquad \qquad \qquad \qquad \qquad \qquad \qquad \qquad \s[0...0] # "": this Range is empty
s[2..1] * ": this Range is empty
s[7..10] \qquad \qquad \qquad # nil: this Range is outside the string
s = 'hello's[-2,-1] = "p!" # replacement: s becomes "help!"
s[0...0] = "Please " # insertion: s becomes "Please help!"
s[6..10] = "" # deletion: s becomes "Please!"
"this is it".split # ["This", "is", "it"]
"hello".split('l') # ["he", "", "o"]
```
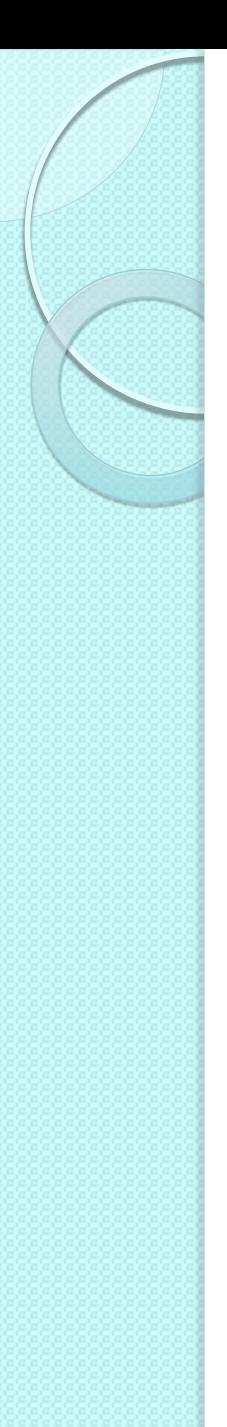

# Ranges

- A Range object represents the values between a start value and an end value
- Range literals are written placing two or three dots between the start value and the end value
	- Two dots: range is inclusive (end value is part of the range)
	- Three dots: range is exclusive (end value is not part of the range)

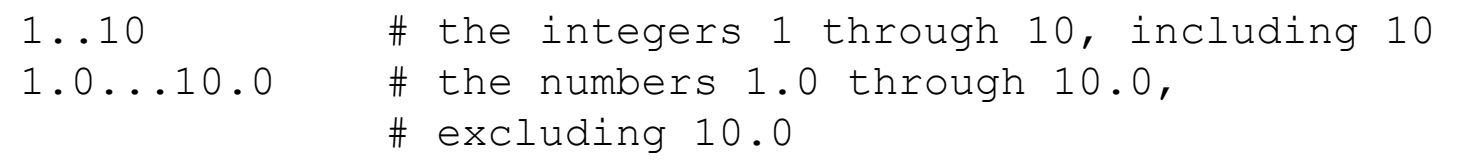

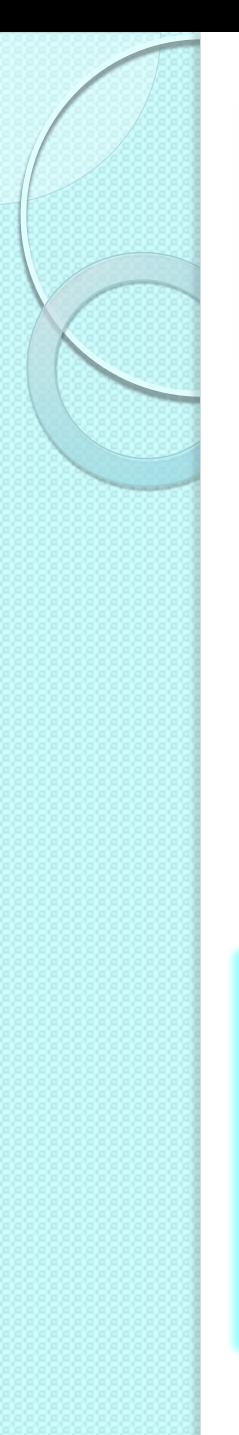

## Ranges

- The include? method check if a value is included in a range
- Ordering is implicit in the definition of a range
- Comparison operator '<=>' which compares two operands and evaluates to -1, 0 or 1
	- A value can be used in a range only if it responds to this operator
- Purposes of range: comparison and iteration

```
cold war = 1945..1989cold war.include? birthdate.year
r = 'a'.'.'c'r.each {|l| print "[#{l}]"} # prints "[a][b][c]" 
r. step(2) {|1| print "[1(1)]"} # prints "[a][c]"
r.to a \qquad \qquad \qquad \qquad \qquad \qquad \qquad \qquad \qquad \qquad \qquad \qquad \qquad \qquad \qquad \qquad \qquad \qquad \qquad \qquad \qquad \qquad \qquad \qquad \qquad \qquad \qquad \qquad \qquad \qquad \qquad \qquad \qquad \qquad \qquad \qquad \qquad \qquad \qquad \qquad \qquad \qquad
```
# Arrays

- Set of values that can be accessed by position, or index
- Indexed with integers starting at 0
- Methods 'size' and 'length' return the number of elements
- Negative index counts from the end of the array ◦ E.g. size – 2 is the second-to-last element
- If you try to read an element beyond the end or before the beginning Ruby returns 'nil' and do not throw an exception
- Ruby's arrays are untyped and mutable: the elements need not be of the same class, and they can be changed at any time

# Arrays

#### Arrays are dinamically resizeable Arrays are objects: must be instantiated with 'new' Examples:

```
[1, 2, 3] # array of three Fixnum objects
[0..10, 10.. 0] # array of two ranges 
[1, 2], [3, 4], [5]] # array of nested arrays
[x+y, x-y, x*y] * elements can be arbitrary expressions
[] \# empty array has size 0
words = \frac{1}{2}W{this is a test} # same as words =
                            # ['this', 'is', 'a', 'test'] 
empty = Array.new \# []: empty array
nils = Array.new(3) # [nil, nil, nil]nils = Array.new(4,0) \# [0, 0, 0, 0]copy = Array.new(nils) # copy of an existing array 
count = Array.new(3) \{|\dot{i}| \dot{i}+1\} # [1,2,3]: three elements
                               # computed from index
```
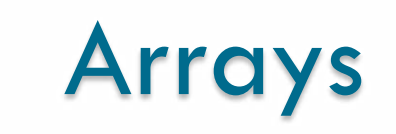

### Examples:

```
a = \begin{bmatrix} 0 & 1 & 4 & 9 & 16 \end{bmatrix}a<sup>[0]</sup> \qquad # first element is 0
a[-1] \qquad # last element is 16
a[-2] \qquad \qquad \qquad \text{{\tt 3}} + second-to-last element is 9
a[a.size] # last element
a[-a.size] # first element 
a[8] \qquad # beyond the end: nil
a[-8] \qquad \qquad \qquad \qquad \text{the before the beginning: nil}a[0] = "zero" \qquad \qquad \# a is ['zero", 1, 4, 9, 16]a[-1] = 1..16 # a is ["zero", 1, 4, 9, 1..16]
a[8] = 64 # a is ["zero", 1, 4, 9, 1..16, nil, nil, nil, 64]
a[-10] = 100 # error: can't assign before beginning
```
## Arrays

Like strings, array can be indexed also

- by two integers: first element and number of elements
- by Range objects
- Works also for insertion and deletion

```
a = (ia'.'. 'e'). to a \neq r ange converted to ['a', 'b', 'c', 'd', 'e']a[0, 0] \qquad \qquad \qquad \qquad \qquad \qquad \qquad \qquad \qquad \qquad \qquad \qquad \qquad \qquad \qquad \qquad \qquad \qquad \qquad \qquad \qquad \qquad \qquad \qquad \qquad \qquad \qquad \qquad \qquad \qquad \qquad \qquad \qquad \qquad \qquad a[1,1] \qquad \qquad \qquad \qquad \qquad \qquad \qquad \qquad \qquad \qquad \qquad \qquad \qquad \qquad \qquad \qquad \qquad \qquad \qquad \qquad \qquad \qquad \qquad \qquad \qquad \qquad \qquad \qquad \qquad \qquad \qquad \qquad \qquad \qquad \qquad \a[-2,2] \qquad \qquad \qquad \qquad \qquad \qquad \qquad \qquad \qquad \qquad \qquad \qquad \qquad \qquad \qquad \qquad \qquad \qquad \qquad \qquad \qquad \qquad \qquad \qquad \qquad \qquad \qquad \qquad \qquad \qquad \qquad \qquad \qquad \qquad \qquad \qquad \qquad \qquad \qquad \qquad \qquad \qquad \a[0..2] # sub-array: [ 'a', 'b', 'c' ]a[-2, -1] # sub-array: ['d', 'e']a[0...-1] # sub-array: [ 'a', 'b', 'c', 'd'] # all but the last element 
a[0,0] = [1,2,3] # insert elements at the beginning of a
a[0,2] = [] # delete those elements
a[-1,1] = ['z'] # replace last elements
a[-2,2] = nil # replace last two elements with nil
```
### Array operators

 The operator '+' concatenates two arrays The operator ' $<<'$  appends an element to an existing array The operator '-' subtracts one array to another The operator '\*' is used for repetition

```
a = [1, 2, 3] + [4, 5] + [1, 2, 3, 4, 5]a = a + [6,7,8] # [1,2,3,4,5, 6,7,8]a = a + 9 # error: righthand side must be an array
a = [] # start with an empty array
a << 1 # a is [1]
a << 2 << 3 # a is [1, 2, 3]a \lt\lt [4,5,6] # a is [1,2,3, [4,5,6]]
a.concat [7, 8] # a is [1, 2, 3, 4, 5, 6], [7, 8]['a','b','c','d','a'] – ['b','c','d'] # ['a','a']
a[0] * 8 # [0, 0, 0, 0, 0, 0, 0, 0]
```
### Array operators

 Boolean operators '|' and '&' are used for union and intersection

◦ These operators are not transitive

Many useful methods, e.g. 'each'

```
a = [1, 1, 2, 2, 3, 3, 4]b = [5, 5, 4, 4, 3, 3, 2]a | b \# [1,2,3,4,5]: duplicates are removed
b \mid a \qquad \qquad # \quad [5,4,3,2,1]: \text{ order is different}a & b \# [2,3,4]b \& a \# [4,3,2]a = (l + 1, l + 2, l). to a + begin with an array of letters
a.each {|x| print x} # print the alphabet, one letter 
                        # at the time
```
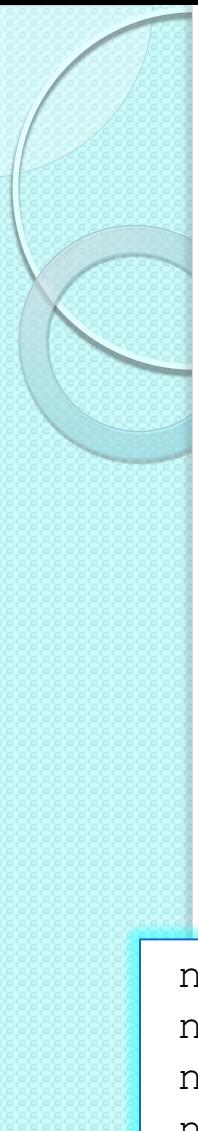

### Hashes

- Data structures that maintain a set of objects known as 'keys' and associate a 'value' to each key
- Called also maps or associative arrays
	- The array index is the key insted of an integer
- Keys are almost always symbols

```
numbers = Hash.new # create a new empty hash object
numbers["one"] = 1 # map the String "one" to the Fixnum 1
numbers["two"] = 2 # map the String "one" to the Fixnum 1
numbers["three"] = 3 # map the String "one" to the Fixnum 1 
sum = numbers["one"] + numbers["two"] # retrieve values
```
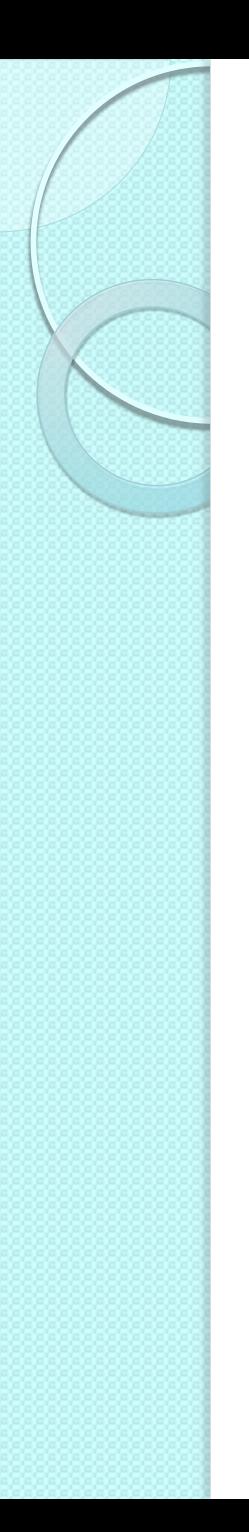

# Hash literals

- Written as a comma-separated list of key/value pairs, enclosed in curly braces
- Symbol objects work more efficiently than strings

```
numbers = \{ "one" => 1, "two" => 2, "three" => 3\}numbers = \{ \text{:one} \Rightarrow 1, \text{ :two} \Rightarrow 2, \text{ :three} \Rightarrow 3 \}# succinct hash literal syntax when symbols are used 
numbers = \{one: 1, two: 2, three: 3\}# access to hashes 
grades = { "Bob" => 82, "Jim" => 94, "Billy" => 58 }
puts grades["Jim"] \qquad # 94
grades.each do |name,grade| # Bob: 82 
   puts "#{name}: #{grade}" # Jim: 94 
end # Billy: 58
```
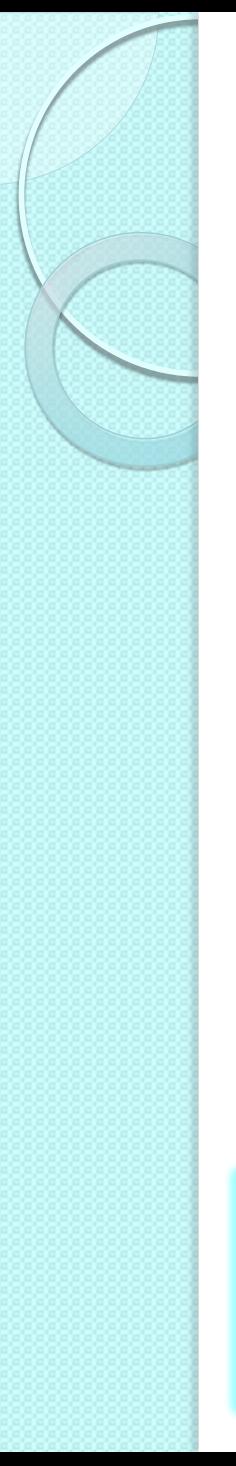

# **Symbols**

- The Ruby interpreter maintains a symbol table in which it stores the names of all the classes, methods and variables it knows about
	- This allows to avoid most string comparison: names are referred by their position the symbol table
- This symbols can be used also by Ruby programs
- Symbols are simply constant names that need not to be declared and that are guaranteed to be unique
- A symbol literal starts with ":

```
:symbol # a symbol literal 
:'another long symbol' # symbol with spaces
s = "string"sym = : "#{s}" * the symbol :string
```
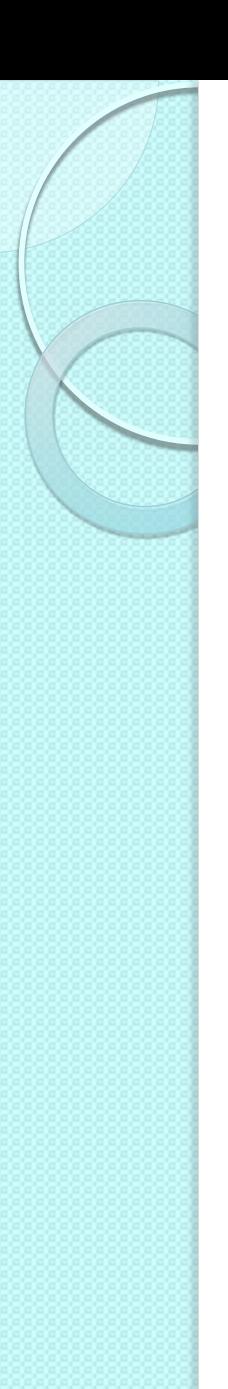

## **Symbols**

# with constants  $NORTH = 1$  $EAST = 2$  $SOUTH = 3$  $WEST = 4$ walk(NORTH)

# with symbols walk(:north)

Symbols are often used to refer to method names

# does the object o have an each method? o.respond\_to? :each

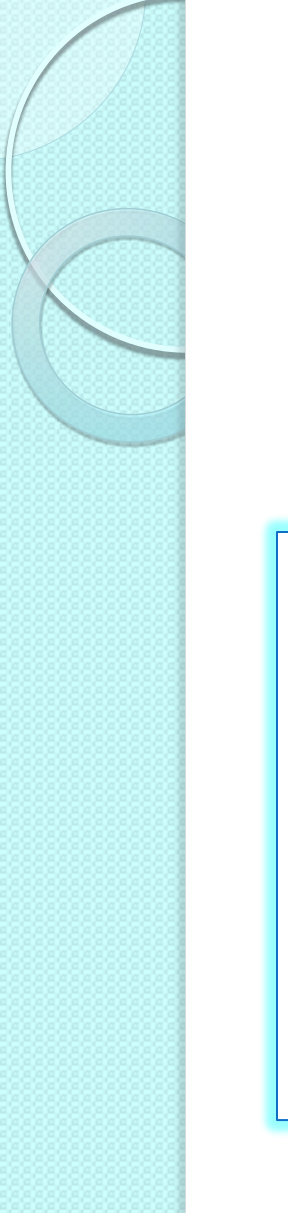

# Symbols and hashes

 Symbols are frequently used as keys in hashes

```
inst_section = {
 :cello => 'string',
 :clarinet => 'woodwind',
 :drum \Rightarrow 'percussion',
  :oboe => 'woodwind', 
 :trumpet => 'brass',
  :violin => 'string' 
} 
inst section[:oboe] \qquad # woodwind
inst section[:cello] # string
inst section['cello'] # nil
```
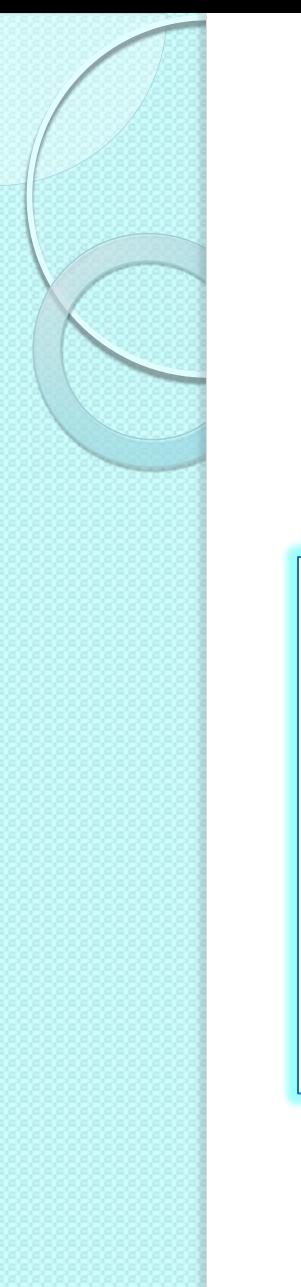

# Symbols and hashes

 Symbols are so frequently used as hash keys that Ruby 1.9 introduced a new syntax

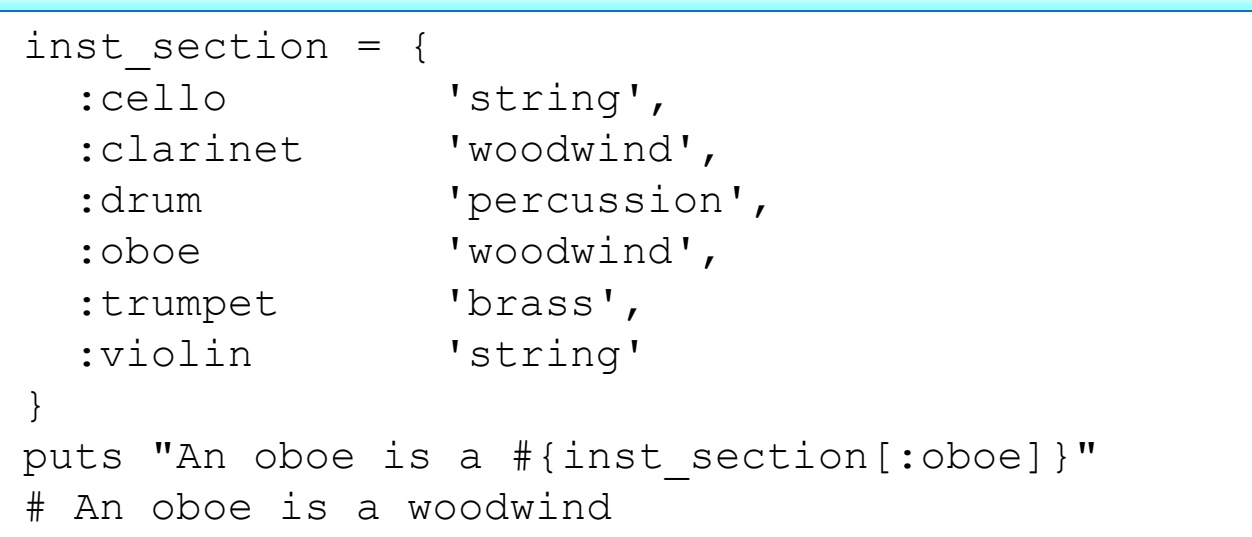

# Data type conversion

- **Explicit conversion methods** 
	- to\_s: convert to String class
	- to\_i: convert to Integer class
	- to\_f: convert to Float class
	- to\_a: convert to Array class

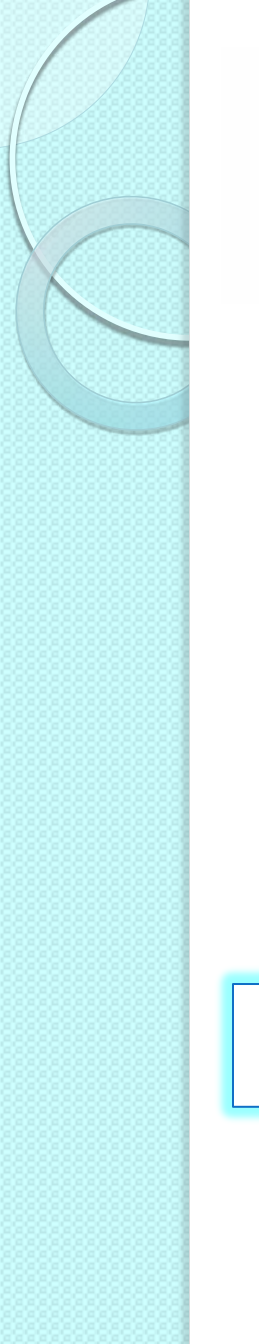

### Regular expressions

- Known also as 'regexp' or 'regex'
- Describe a textual pattern
- Ruby's Regexp class implements regular expressions and define pattern matching methods and operators
- Regexp literal are delimited by '/'

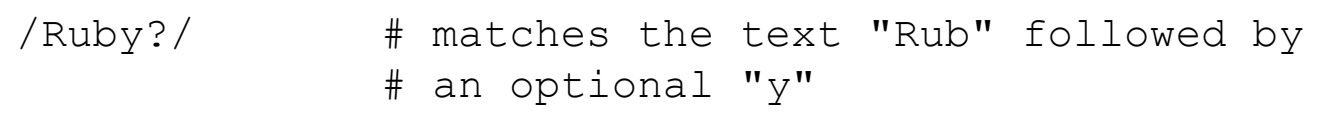

## Regular expressions

#### **^[a-zA-Z0-9.\_-]+@[a-zA-Z0-9.-]+\.[a-zA-Z]{2,4}\$**

#### •  $\land$  [a-zA-Z0-9. -] +

- The email address must begin with alpha-numeric characters (both lowercase and uppercase characters are allowed): it may have periods, underscores and hyphens
- **@** 
	- $\circ$  There must be a ' $\omega$ ' symbol after initial characters
- **[a-zA-Z0-9.-]+** 
	- $\circ$  After the ' $\omega$ ' sign there must be some alpha-numeric characters; it can also contain period and and hyphens
- $\bullet$   $\Lambda$ .
	- After the second group of characters there must be a period ('.'); this is to separate domain and subdomain names.
- **[a-zA-Z]{2,4}\$** 
	- Finally, the email address must end with two to four alphabets;  $\{2,4\}$ indicates the minimum and maximum number of characters

# Examples of e-mail patterns

 $[a-zA-Z0-9!]$ #\$%&'\*+/=?^ `{|}~-]+ (?:\.[a-zA-Z0-9!#\$%&'\*+/=?^\_`{|}~-]+)\* @(?:[a-zA-Z0-9](?:[a-z0-9-]\*[a-z0-9])?\.)+  $[a-z0-9]$  (?: $[a-z0-9-1*(a-z0-9])$ ?

$$
[a-zA-Z0-9!#$%`*+/=?^{'}]{}-]+
$$
  
(?:'.[a-zA-Z0-9!#\$%`\*+/-?^{'}]{|}-1+)  
@(?:[a-zA-Z0-9](?:[a-z0-9-]\*[a-z0-9])?).)+  
(?:[a-zA-Z]{2}|[com|org|net|edu|gov|mil|biz|  
info|mobi|name|aero|asia|jobs|museum) b

# Regular expression basic syntax

#### **• Characters**

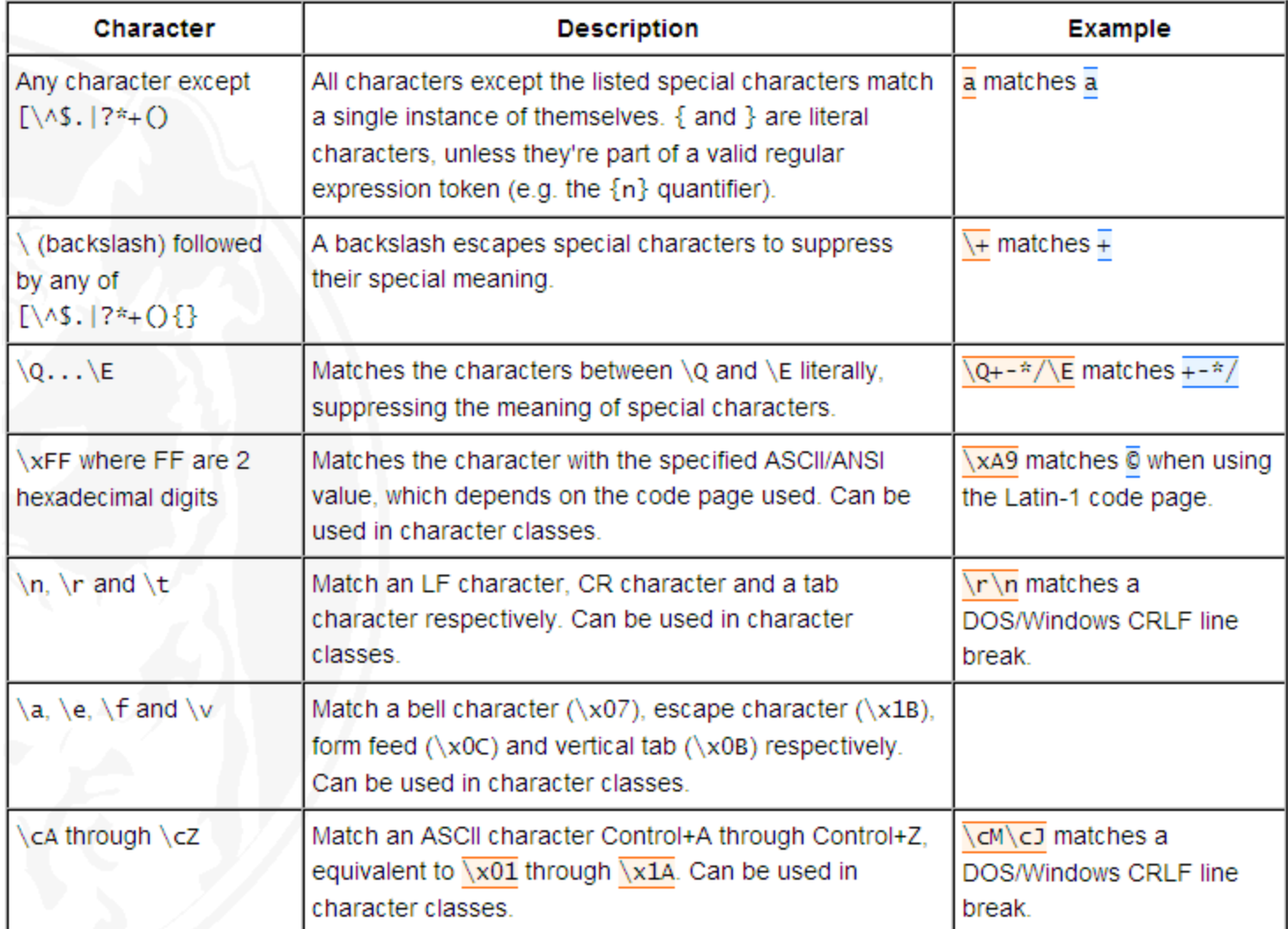
• Character classes or character sets [abc]

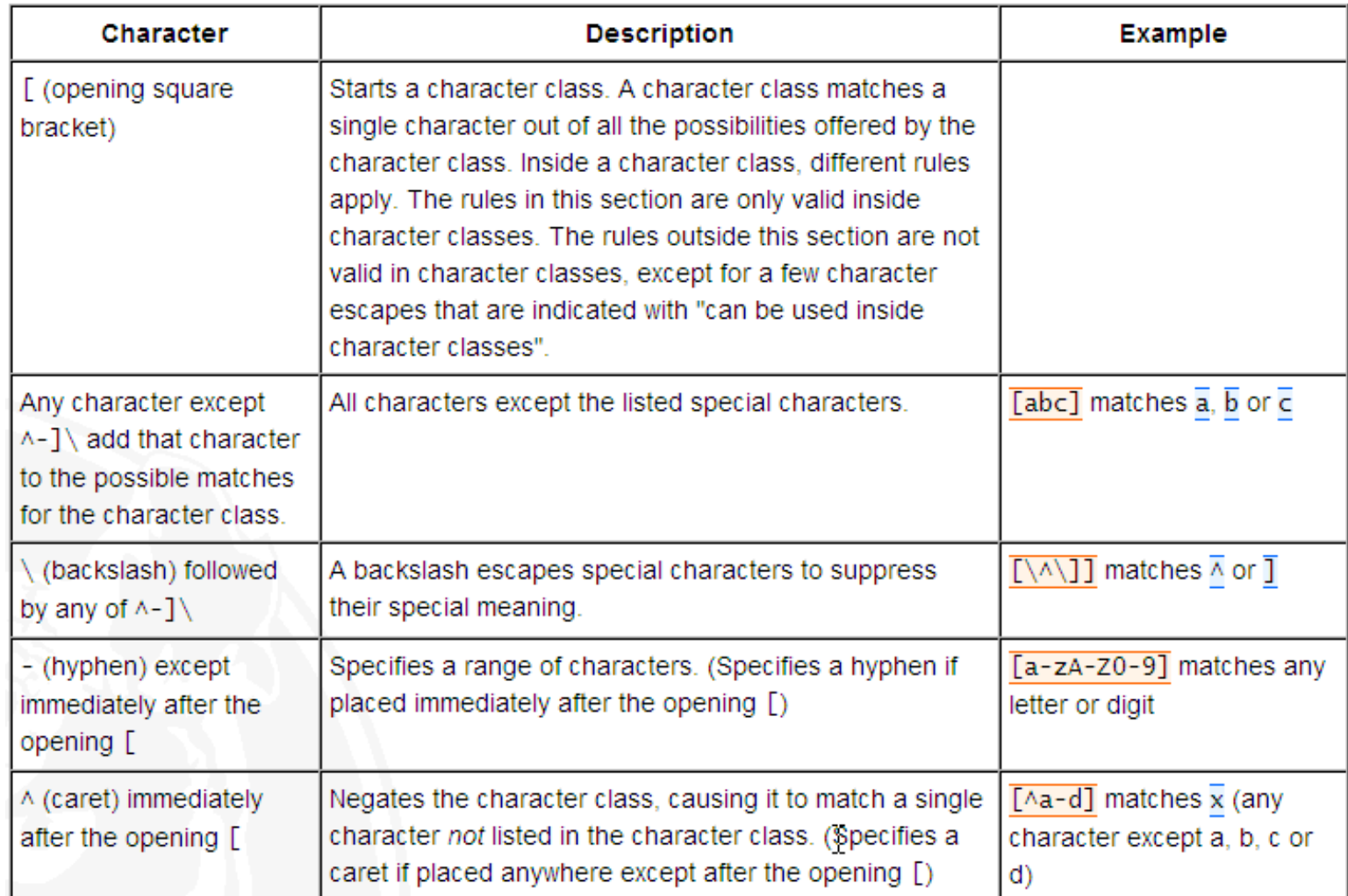

#### • Character classes or character sets [abc]

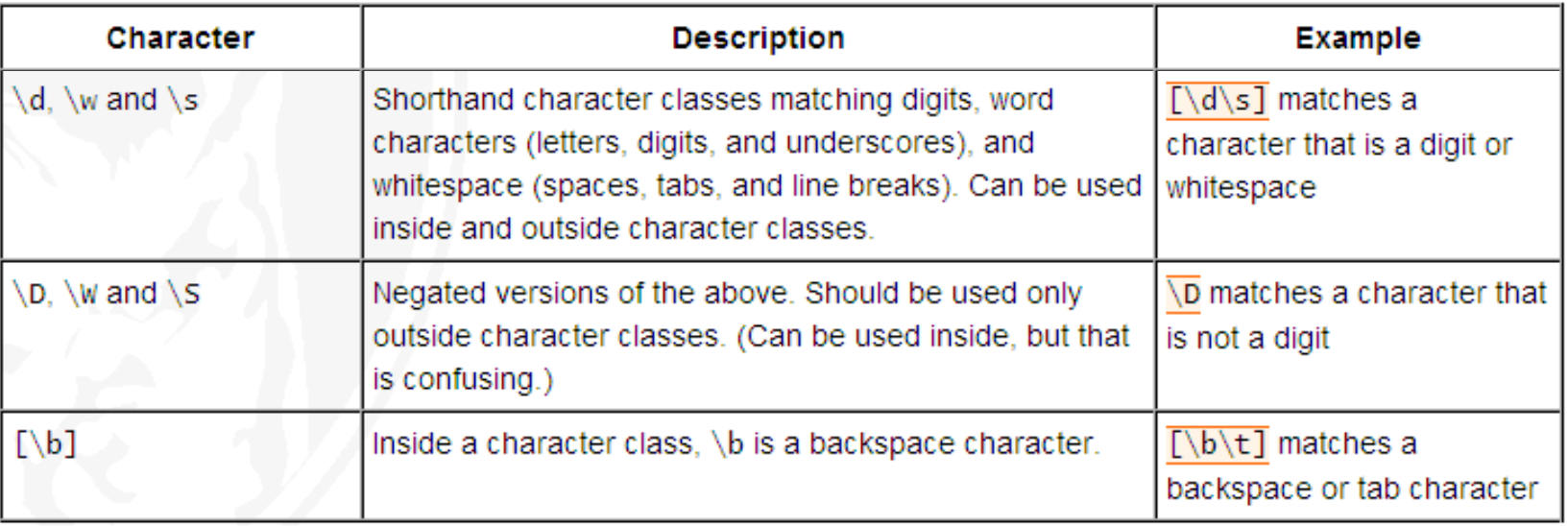

#### Dot

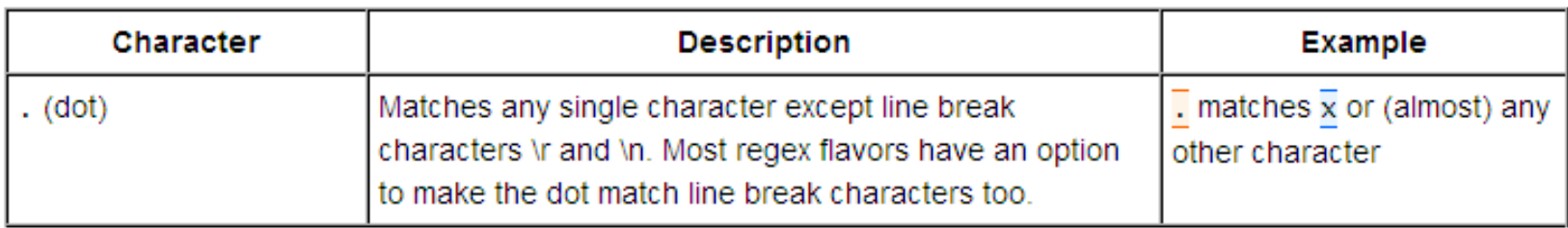

#### Anchors

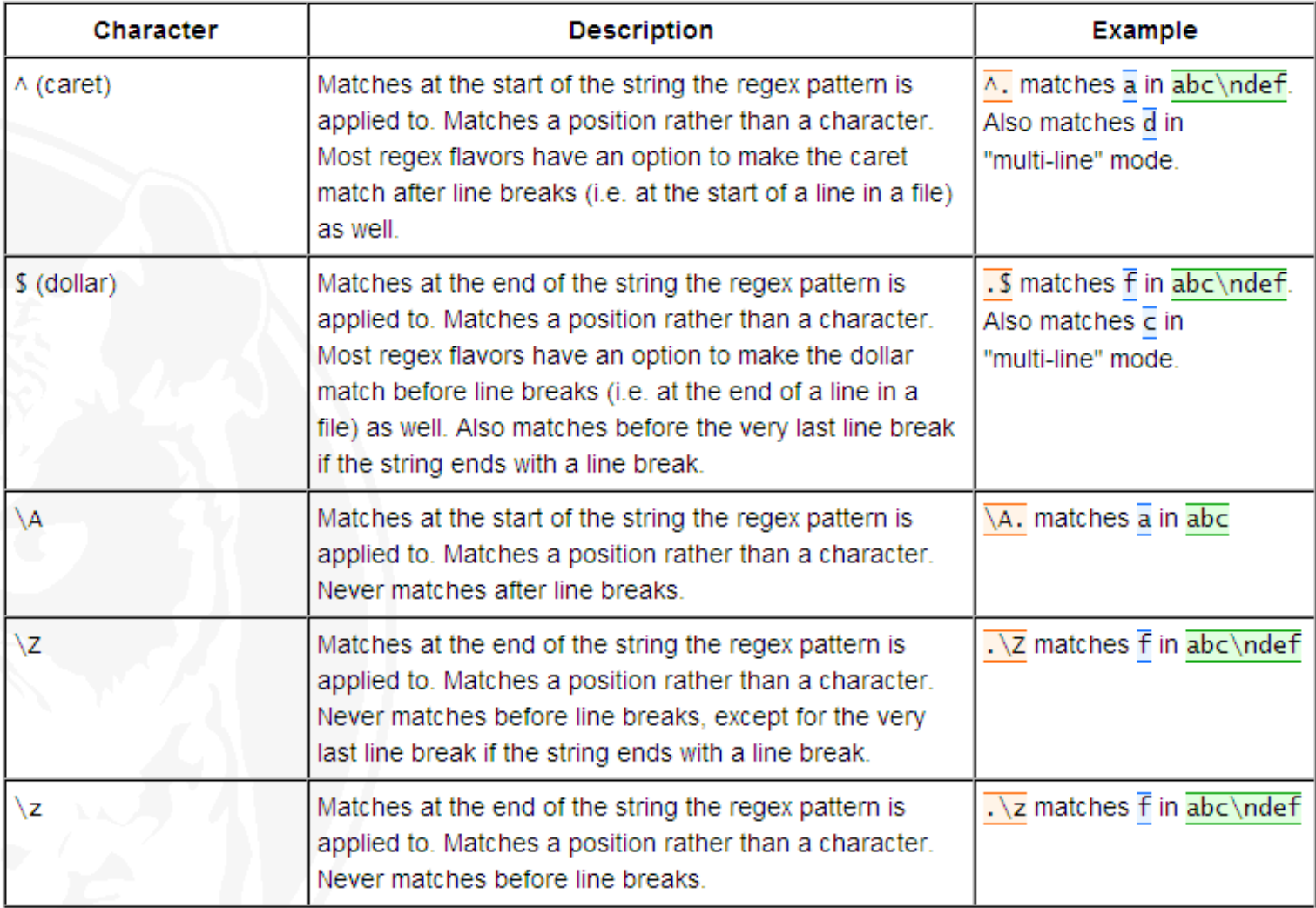

#### Word boundaries

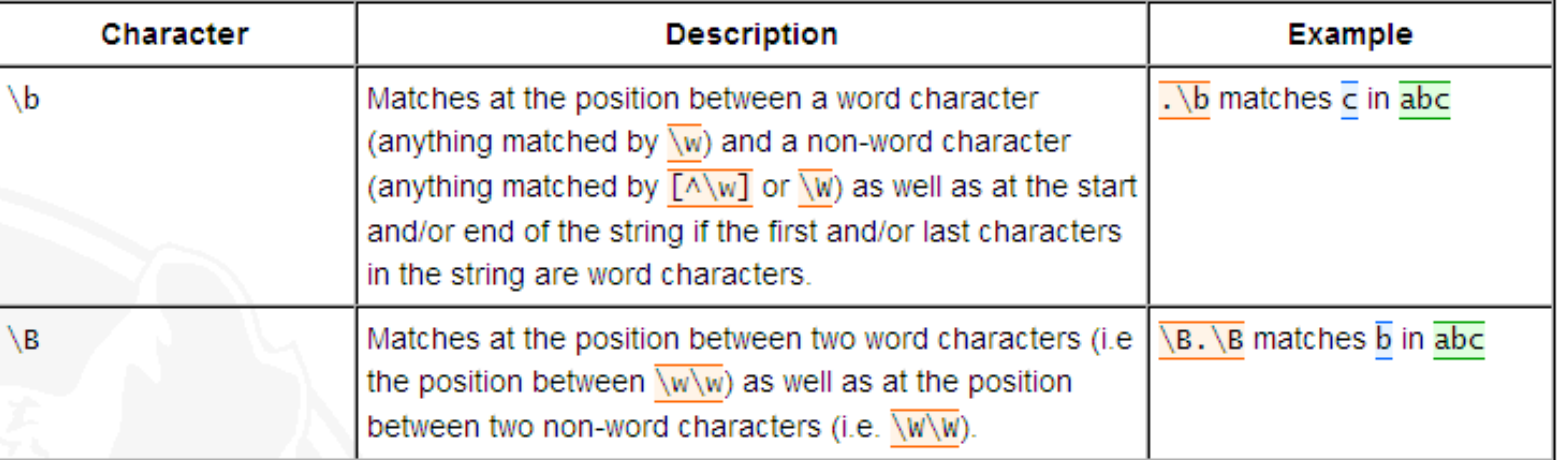

#### **• Alternation**

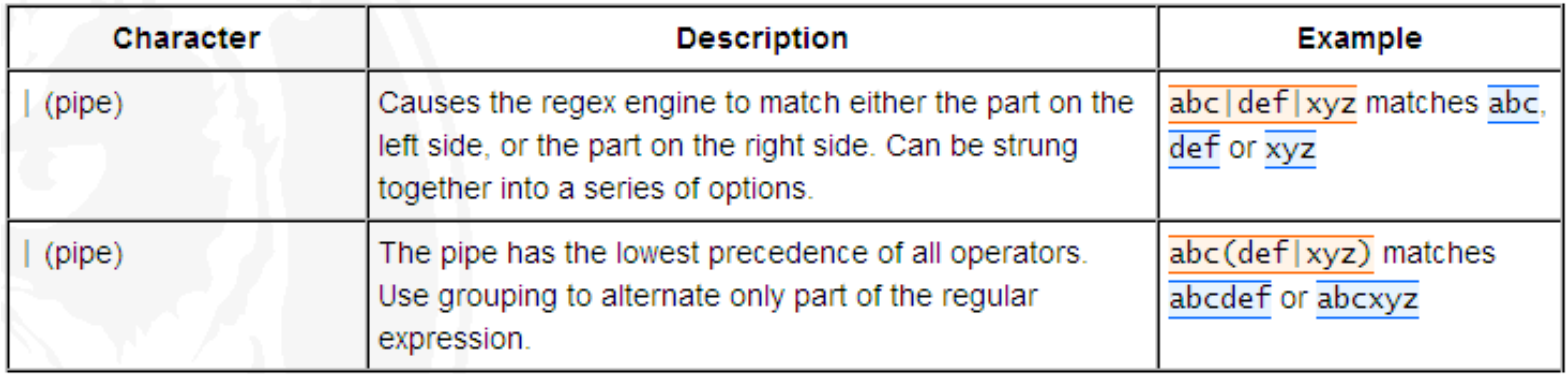

#### **• Quantifiers**

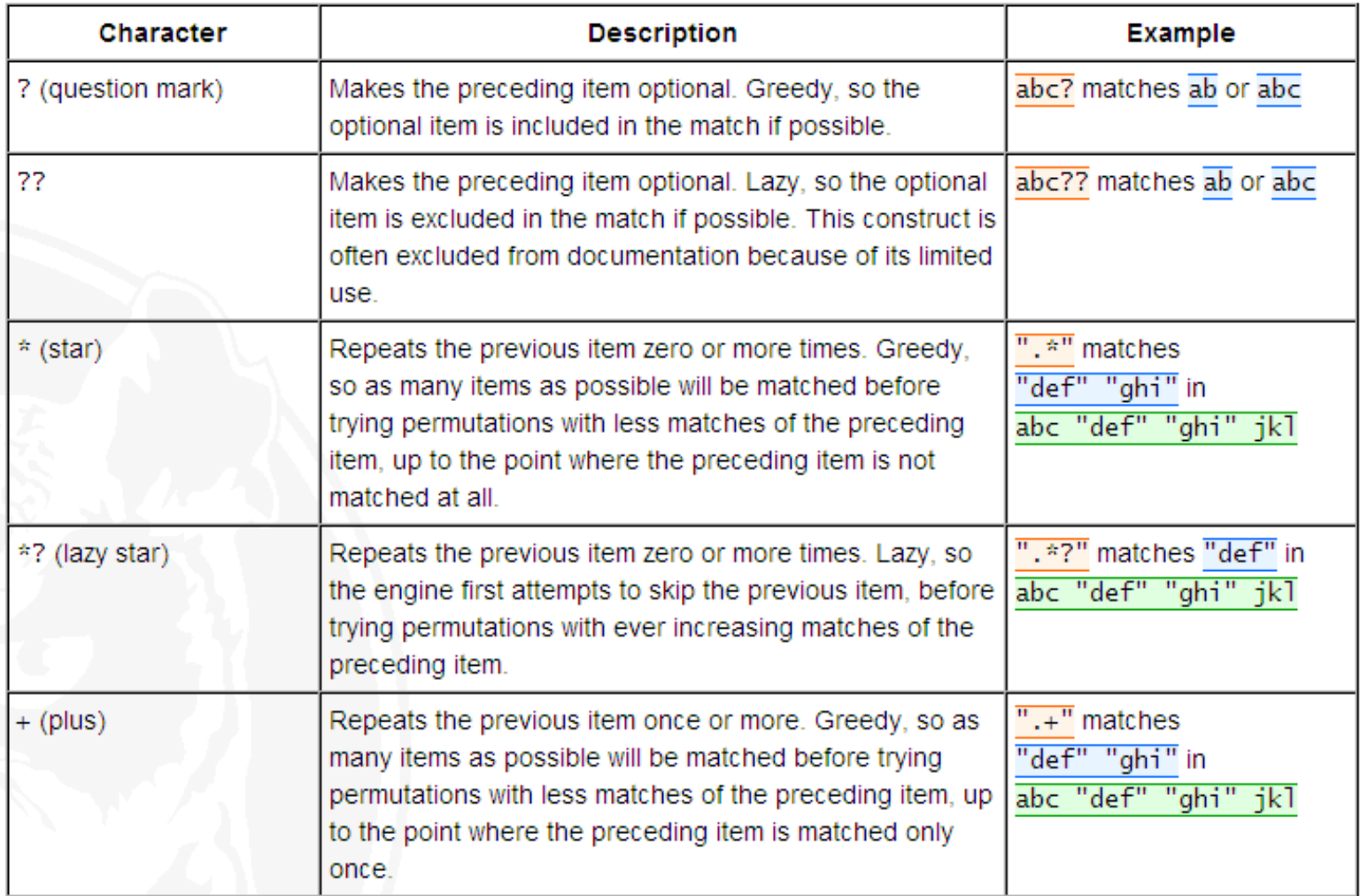

#### **• Quantifiers**

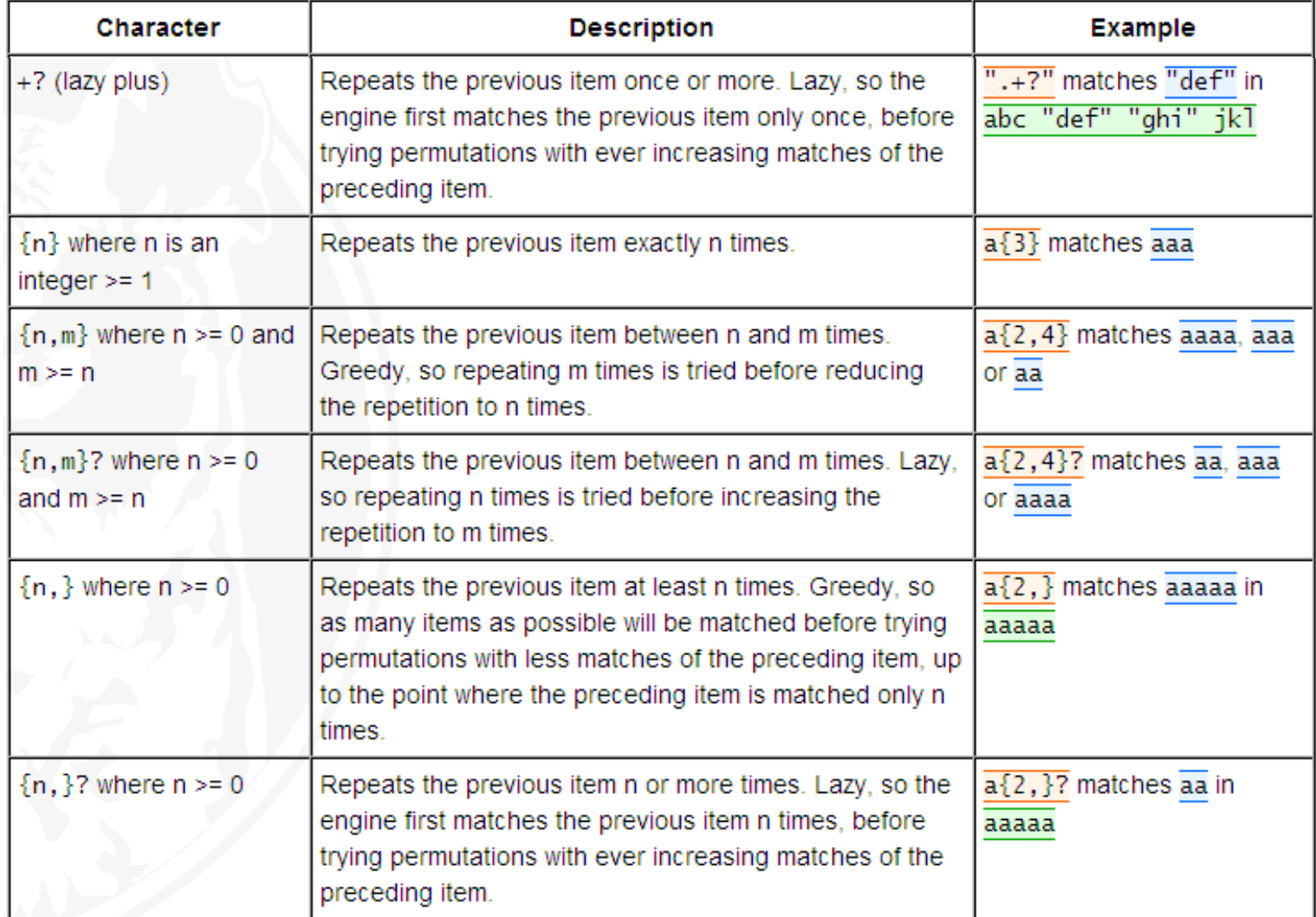

### Examples of Regex in Ruby (1/3)

# Literal characters /ruby/ # match "ruby"

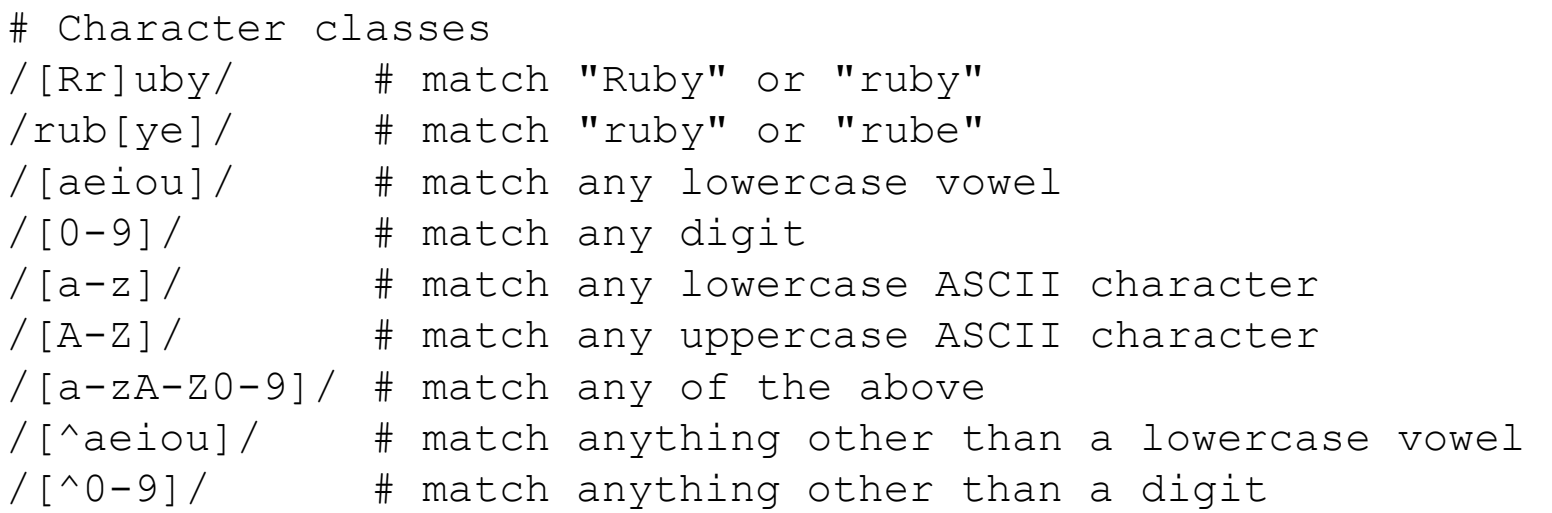

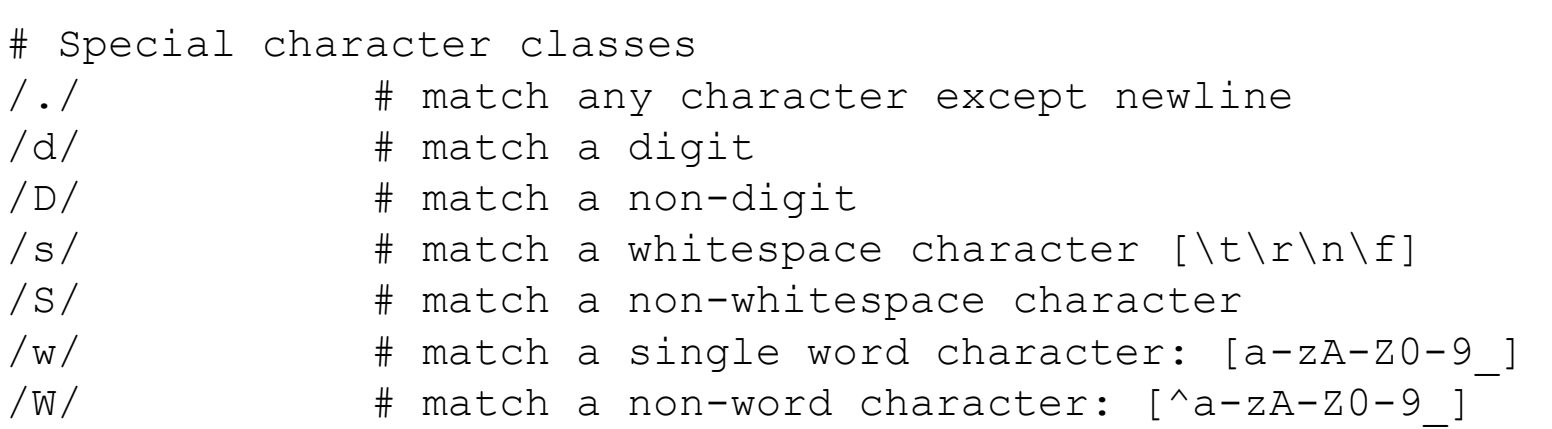

#### Examples of Regex in Ruby (2/3)

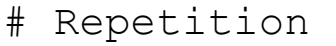

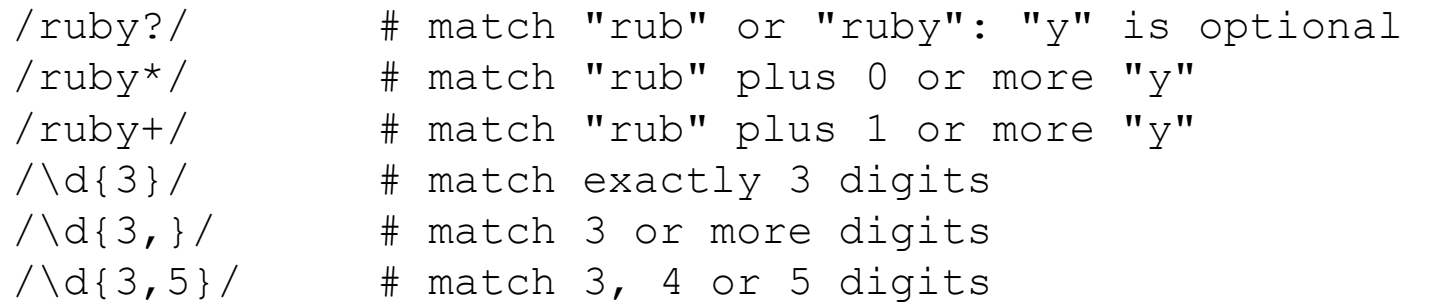

# Nongreedy repetition: match the smallest number of # repetitions /<.\*>/ # greedy repetition: match "<ruby>perl>"

/<.\*?>/ # nongreedy repetition: match "<ruby>"

# Grouping with parentheses /\D\d+/ # no group: repeat \d  $/(D\ddot{o})+$  # group: repeat  $\ddot{o}$  pair  $/([Rr]uby($ ,  $)?$  +/  $\#$  match "Ruby", "Ruby, ruby, ruby", ecc.

# Backreferences: matching a previously matched group again # \1 matches whatever the first group matched # \2 matches whatever the second group matched /([Rr]uby&\1ails/ # match "ruby&rails" or "Ruby&Rails"  $/([T"])[^{\wedge}1]^{*}\$   $\downarrow$  single or double quoted string

## Examples of Regex in Ruby (3/3)

# Alternatives /ruby|rube/ # match "ruby" or "rube"  $/\text{rub}(y|le)/$  # match "ruby" or "ruble" /ruby(!+|\?)/ # match "ruby" followed by one or more ! or one ?

# Anchors: specifying match position /^Ruby/ # match "Ruby" at the start of a string /Ruby\$/ # match "Ruby" at the end of a string /\ARuby/ # match "Ruby" at the start of a string  $/Ruby\2/$  # match "Ruby" at the end of a string /\bRuby\b/ # match "Ruby" at a word boundary  $/\hbox{brubyB}/$  # \B is a non-word boundary # match "rub" in "ruby" or "rube" but not alone /Ruby(?=!)/ # match "Ruby" if followed by an ! /Ruby(?!!)/ # match "Ruby" if not followed by an !

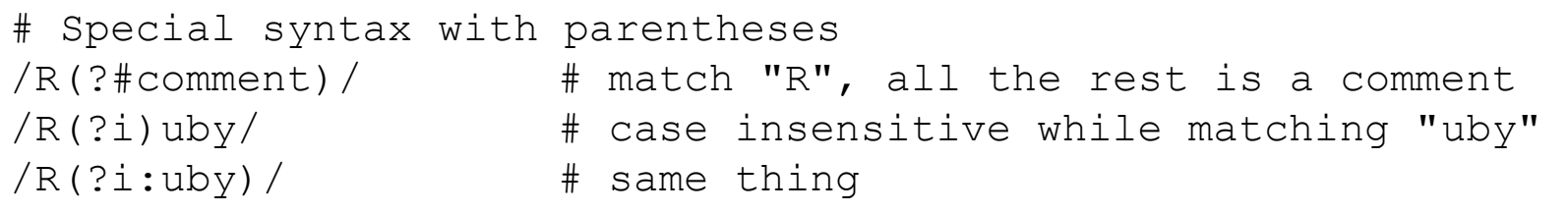

## Pattern matching with regular expressions

- Ruby's basic pattern matching operator is  $'=\sim'$ 
	- One operand is a regular expression and the other is a string
- $\bullet$  '=~' checks its string operand to see if it, or any substring, matches the pattern specified by the regular expression
	- If a match is found, it returns the string index at which the first match begin
	- If not, it returns 'nil'

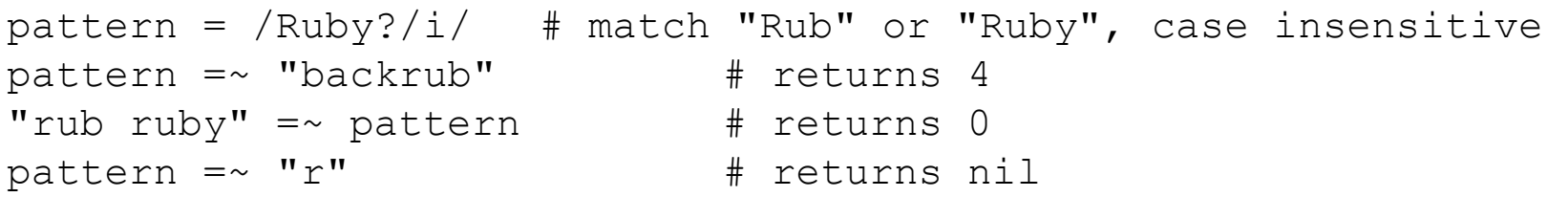

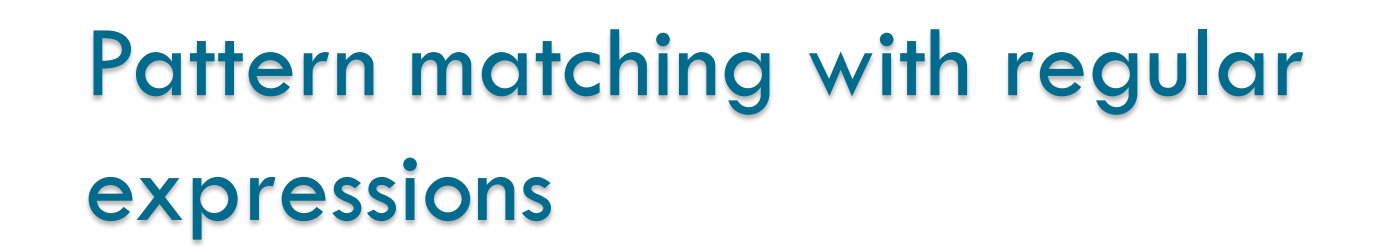

 After any succesfull (non-nil) match, the global variable '\$~' holds a MatchData object which contains complete information about the match

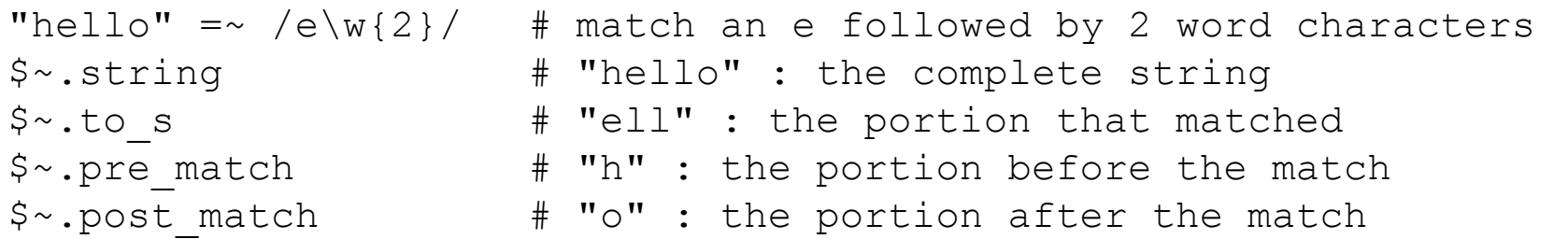

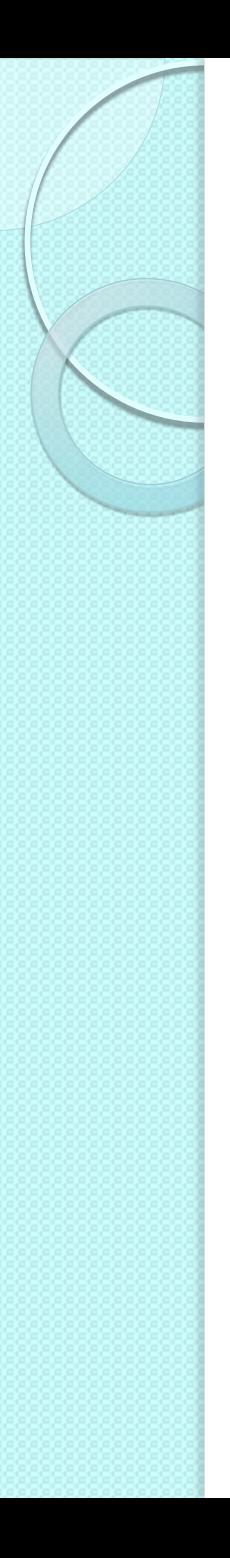

### Classes

• Creation

class Point end

**•** Instantiation

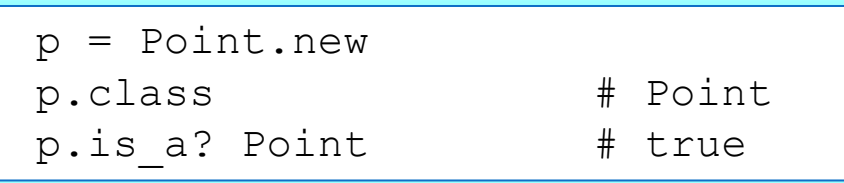

- Defining a method: initialization
	- The initialize method is special: the new methosd creates an instance object and then automatically invokes the initialize method on that instance
	- The arguments passed to new are also passed to initialize
	- @x and @y are instance variables

```
class Point 
    def initialize(x,y) 
      \mathfrak{g}_{X,\theta} \mathfrak{g}_{Y} = x, y end
end
p = Point.new(0, 0)
```
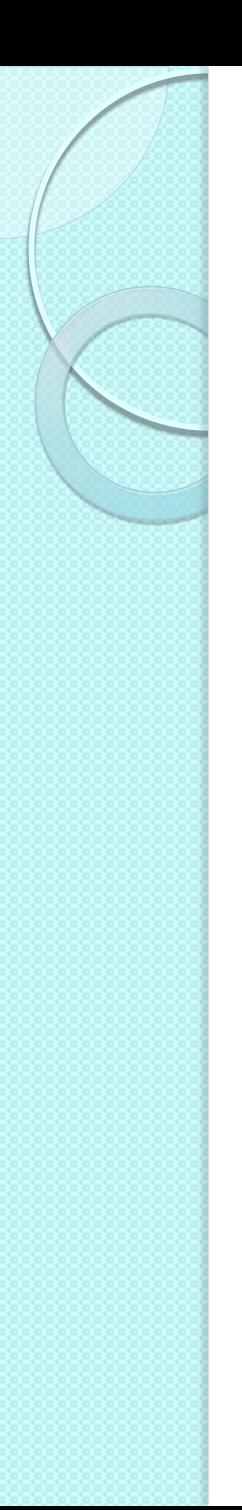

#### Classes

- Accessor methods
	- To make variable values accessible

```
class Point 
   def initialize(x,y) 
     \mathfrak{g}_{X,\theta} \mathfrak{g}_{Y} = x, y end
  def x \# the accessor method for \mathfrak{g}_X\mathbb{R}^5 end
  def y \# the accessor method for \theta y @y
   end
end
p = Point.new(1, 2)q = Point.new(p.x*2, p.y*3)
```
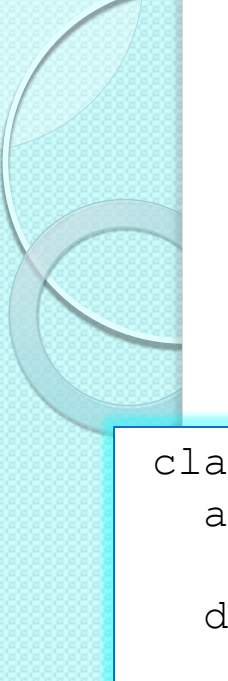

### Classes example

#### • Defining operators

```
class Point 
  attr reader :x :y # define accessor methods
  def initialize(x, y)\mathfrak{g}_{X,\theta} \mathfrak{g}_{Y} = x, y end
  def +(other) \# define + to do vector addition
     Pont.new(@x + other.x, @y.other.y) 
   end
  def -@  # define unary - to negate coordinatesPont.new(-\&0 \times, -\&0 \vee)
   end
  def *(scalar) # define * to do scalar multiplication
     Pont.new(@x*scalar, @y*scalar) 
   end
```
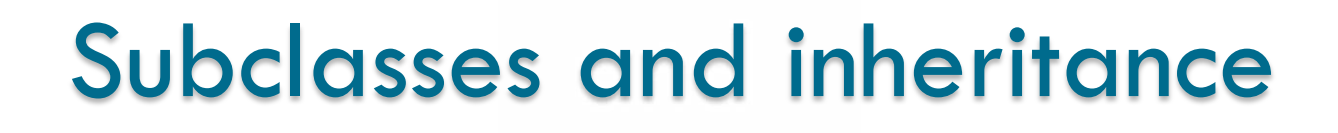

- Ruby has a class hierarchy in form of a tree
	- The BasicObject class in the root of the tree
- Multiple inheritance is not possible
	- However, modules allow to import methods
	- Modules are named group of methods, constants and class variables, but cannot be instantiated and do not have a hierarchy (standalone)

#### • Extending a class

```
# class Point3D is a subclass of class Point 
class Point3D < Point 
end
```
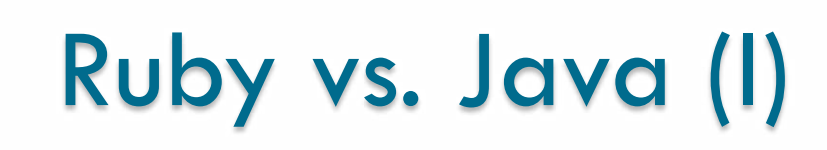

- Like Java, in Ruby:
	- Memory is managed via garbage collector
	- Objects are strongly typed
	- There are public, private, and protected methods
	- There are embedded doc tools (RDoc)

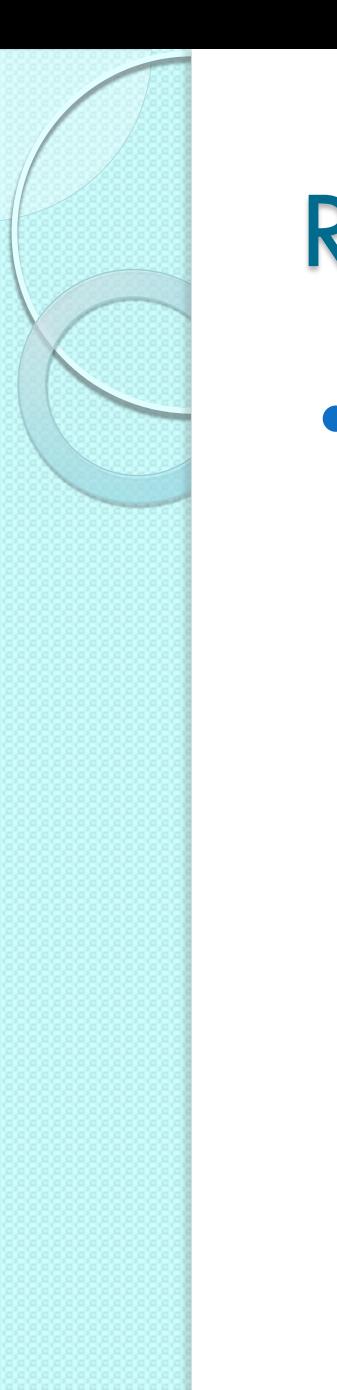

# Ruby vs. Java (II)

- Unlike Java, in Ruby:
	- You use the end keyword after defining things like classes, instead of braces around blocks of code
	- require instead of import
	- All member variables are private
	- nil instead of null
	- There is no casting
	- Everything is an object

## Esercizio 1: stringhe

- Le stringhe si possono unire almeno in due modi: concatenandole  $(+ \circ \lt\lt)$  o interpolandole  $(\#\{\})$
- Definite due variabili 'nome' 'cognome', assegnando il vostro valore
- Provate a stampare le stringhe nome o cognome con puts e print: differenze?
- Stampate Io mi chiamo nome e cognome. usando i diversi metodi (con +, << e l'interpolazione)
- Le doppie virgolette e le virgolette singole sono hanno lo stesso effetto? Provare
- Provare ad esprimere l'espressione stampa il contenuto della variabile nome se questa non è vuota, sia nella forma 'tradizionale' che nella 'modifier form'
- Date le stringhe 'Ciao mondo' e 'Ciao\_mondo' provate ad applicare il metodo 'split' ad entrambe in modo da stampare ["Ciao" , "mondo"]

### Esercizio 2: array e range

- Definite l'array vett =  $[15,30,90,22,70]$  e provate a stamparlo: puts o print?
- Provate ad applicare i metodi first, last, lenght
- **Provate ad applicare i metodi sort, reverse,** shuffle e a stampare il vettore: cosa è successo?
- **Inserite un altro element in vett, usando push e** << : cambia qualcosa?
- Si può aggiungere una stringa a vett? Perché?
- Provate a stampare i primi tre elementi del vettore, usando sia i range inclusivi che esclusivi

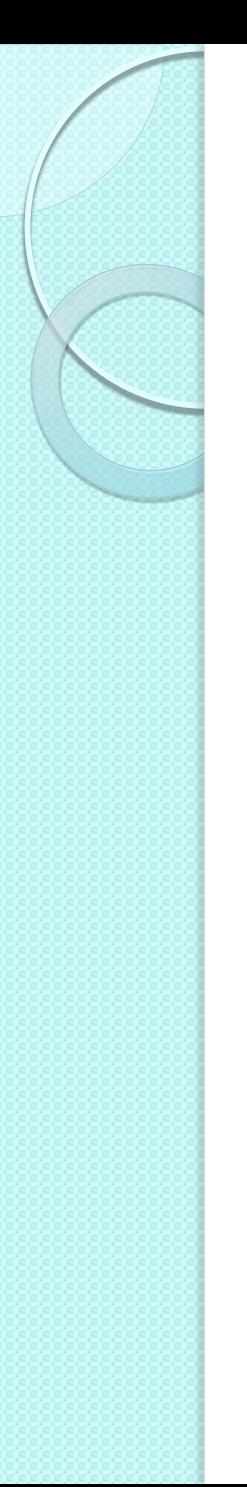

### Esercizio 3: blocchi

#### Prima immaginate cosa fanno le istruzioni

```
animals = \{w\} cat dog horse rabbit owl}
animals.each {|anim| puts anim}
```

```
(1..5).each {|i| puts 2*i}
```

```
puts ('a'..'z').to a.shuffle[0..7].join
```

```
my str = "blab, blah"puts my_str.split(",")[0].split("")[2] * 3
```

```
 E poi provatele…
```
#### Licenza d'uso

- Queste diapositive sono distribuite con licenza Creative Commons "Attribuzione - Non commerciale - Condividi allo stesso modo 2.5 Italia (CC BY-NC-SA 2.5)"
- Sei libero:
	- di riprodurre, distribuire, comunicare al pubblico, esporre in pubblico, rappresentare, eseguire e recitare quest'opera
	- di modificare quest'opera
- Alle seguenti condizioni:
	- **Attribuzione** Devi attribuire la paternità dell'opera agli autori originali e in modo tale da non suggerire che essi avallino te o il modo in cui tu usi l'opera.
	- **Non commerciale** Non puoi usare quest'opera per fini commerciali.
	- **Condividi allo stesso modo** Se alteri o trasformi quest'opera, o se la usi per crearne un'altra, puoi distribuire l'opera risultante solo con una licenza identica o equivalente a questa.
- <http://creativecommons.org/licenses/by-nc-sa/2.5/it/>

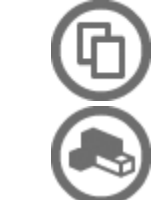

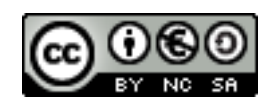